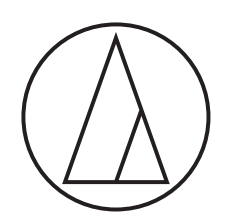

# ATW-CHG3N

## IP Control Protocol Specifications TWO-BAY CHARGING STATION

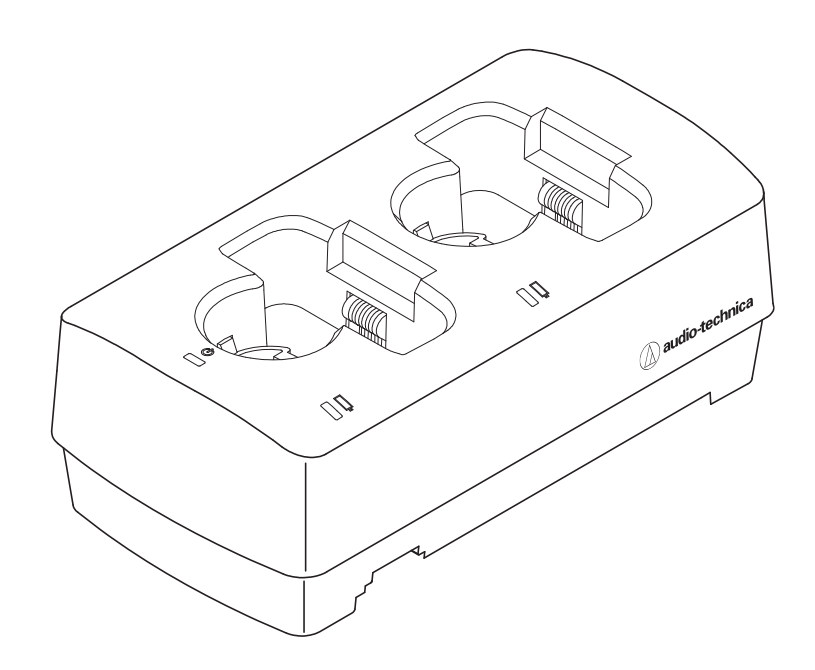

Version1.0.1

audio-technica

#### **Revision history**

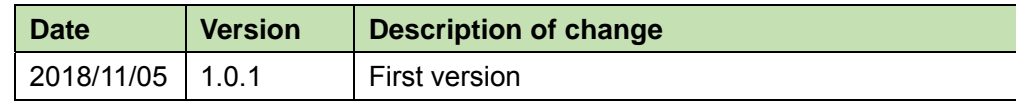

# **Table of Contents**

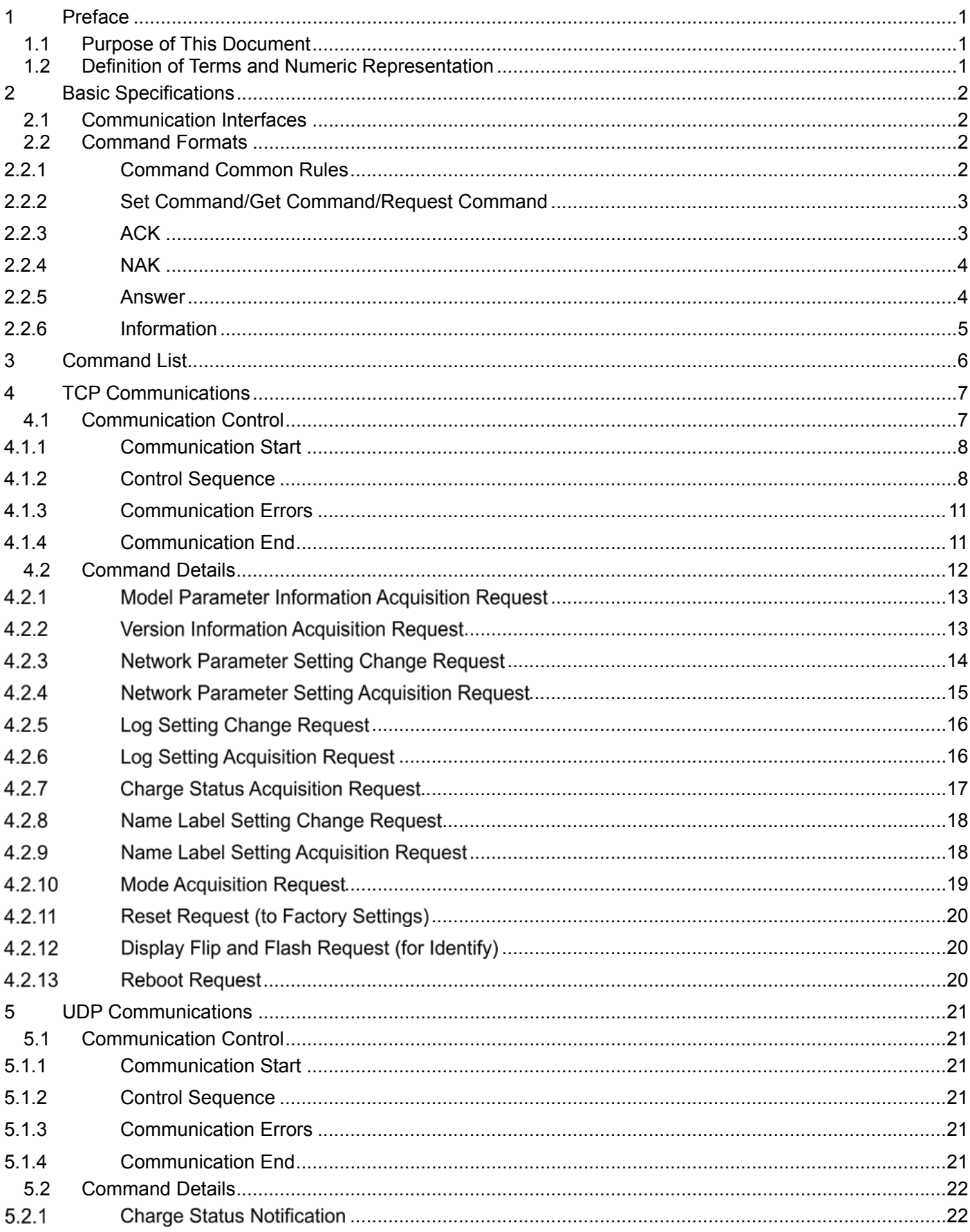

## **1 Preface**

#### $1.1$ **Purpose of This Document**

This document describes the command specifications to control the Wireless System charger developed in Audio-Technica.

#### $1.2$ Definition of Terms and Numeric Representation

The following table shows the definition of terms used in this document.

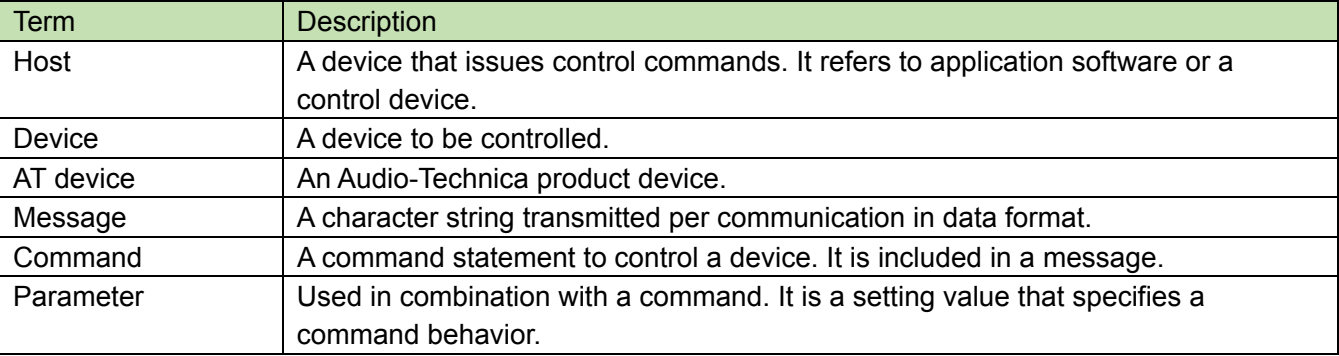

The numeric representation is defined as follows:

Binary number: Specify a value followed by b. Example: 1010 0110b

Hexadecimal number: Specify a value preceded by 0x. Example: 0xA6

## **2 Basic Specifications**

The update function updates the Wireless System via TCP protocol.

#### $2.1$ **Communication Interfaces**

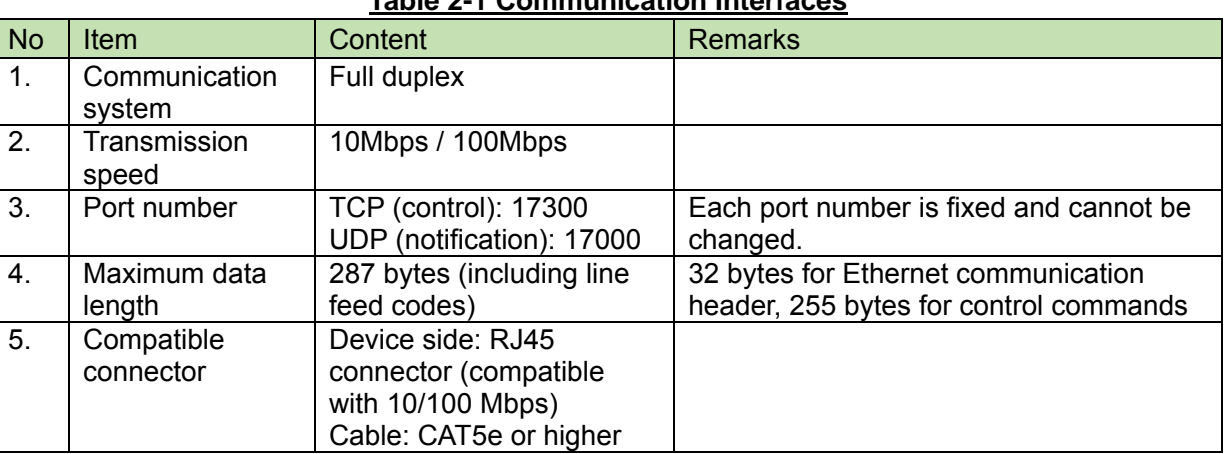

#### **Table 2-1 Communication Interfaces**

#### **Command Formats**  $2.2$

Transmitted commands are categorized as follows:

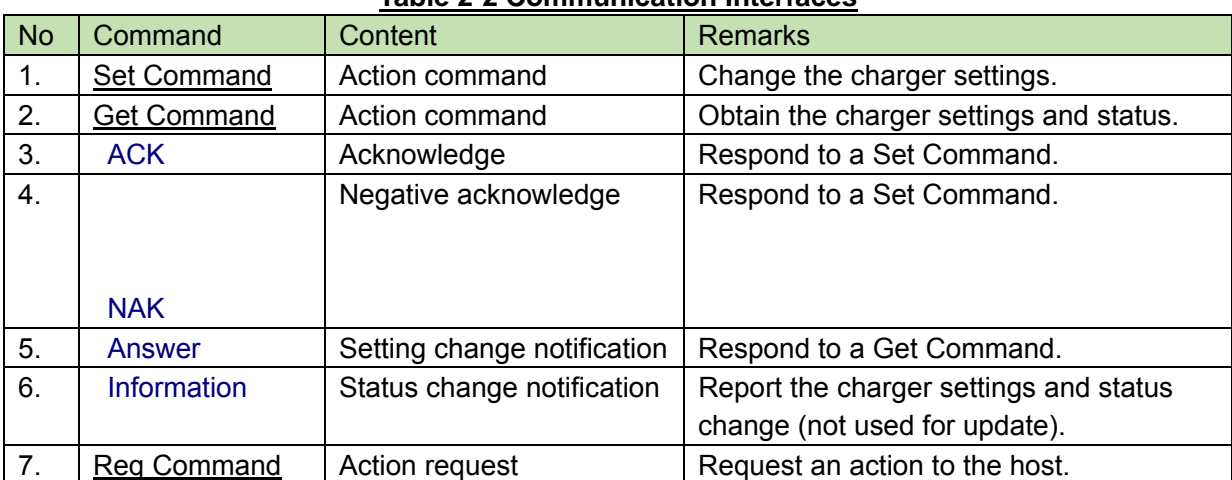

#### **Table 2-2 Communication Interfaces**

#### 2.2.1 Command Common

- ① For delimiter, half-width space (␣:0x20) will be used.
- ② Commands use basically ASCII code. For specific commands UTF-8 is used (Example: Device naming etc.)
- ③ The termination of a command is CR(0x0d).

[Example].

```
sprch̺S̺0000̺00̺NC̺1,,1,,,1,471250000,01,01,0̺↲ 
sprch̺ACK̺↲ 
sprch̺NAK̺01̺↲
```
MD̺nprch̺0000̺00̺NC̺1,0,0,11,0,1234,0,808750000,0,0 ̺↲

- $\bullet$ <sub>g</sub> $\cdots$  means space
- $\bullet$ <sup>1</sup>  $\cdots$  means CR(0x0d)
- $\bullet$   $\cdots$  means command parameter

#### 2.2.2 Set Command/Get Command/Request Command

The table below shows command protocol of the action commands.

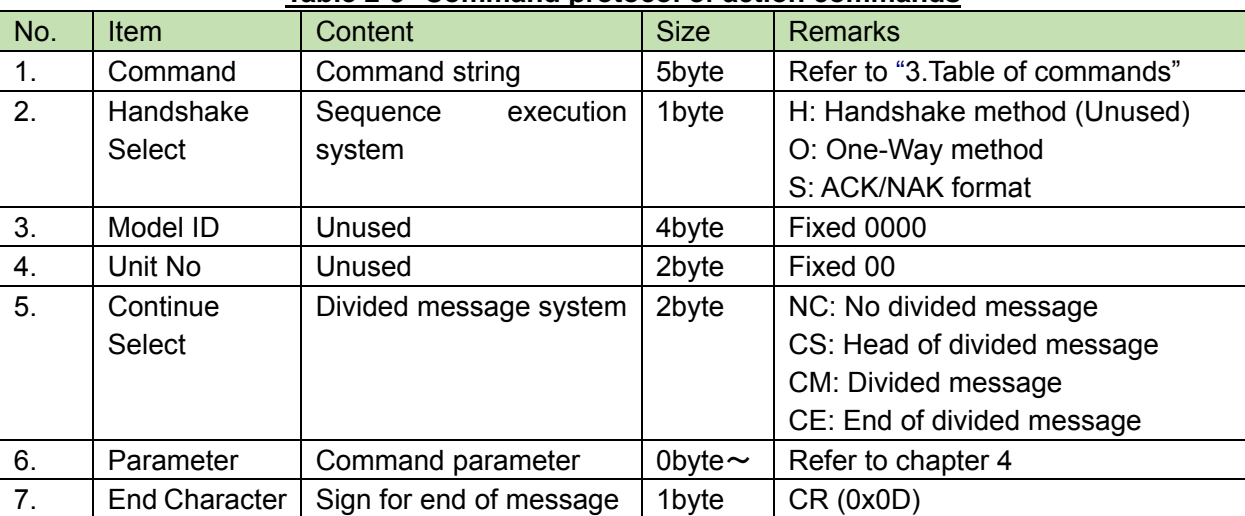

#### **Table 2-3 Command protocol of action commands**

#### 2.2.2.1 Abbrevaition of Parameters

When a command is sent by the host, the following parameters can be abbreviated. This is done by using comma (,) punctuation for unspecified data.

Example. When a whole abbreviation of the parameter

$$
\text{sprch}\_S\_0000\_00\_NC\_ ,\ ,\ ,\ ,\ ,\ ,\ ,\ | \_e
$$

However, depending on the command

- "Error" can occur when a whole abbreviation of the parameter
- "Unspecified" can occur when no abbreviation of the parameter

Cases above and parameters which cannot be abbreviated are described by each command from chapter 4.2 on.

#### 2.2.3 ACK

Below, is the acknowledgment command format.

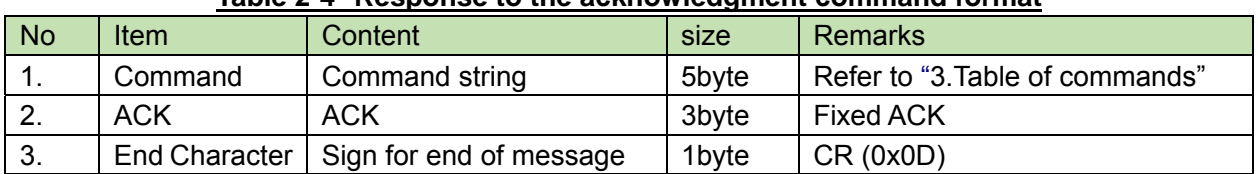

#### **Table 2-4 Response to the acknowledgment command format**

## 2.2.4 NAK

Below, is the negative acknowledgment command format.

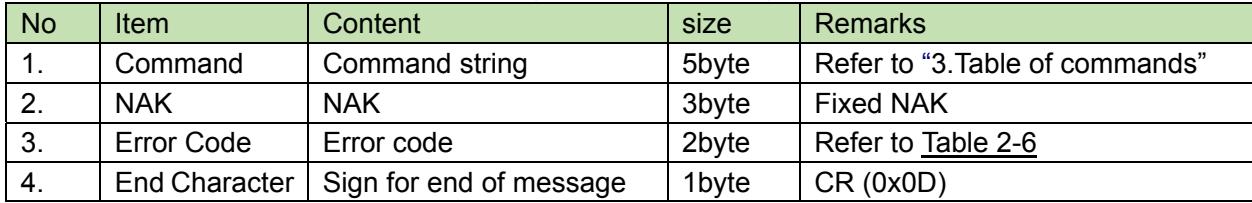

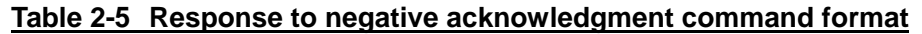

#### 2.2.4.1 Error code

Below, are the error codes.

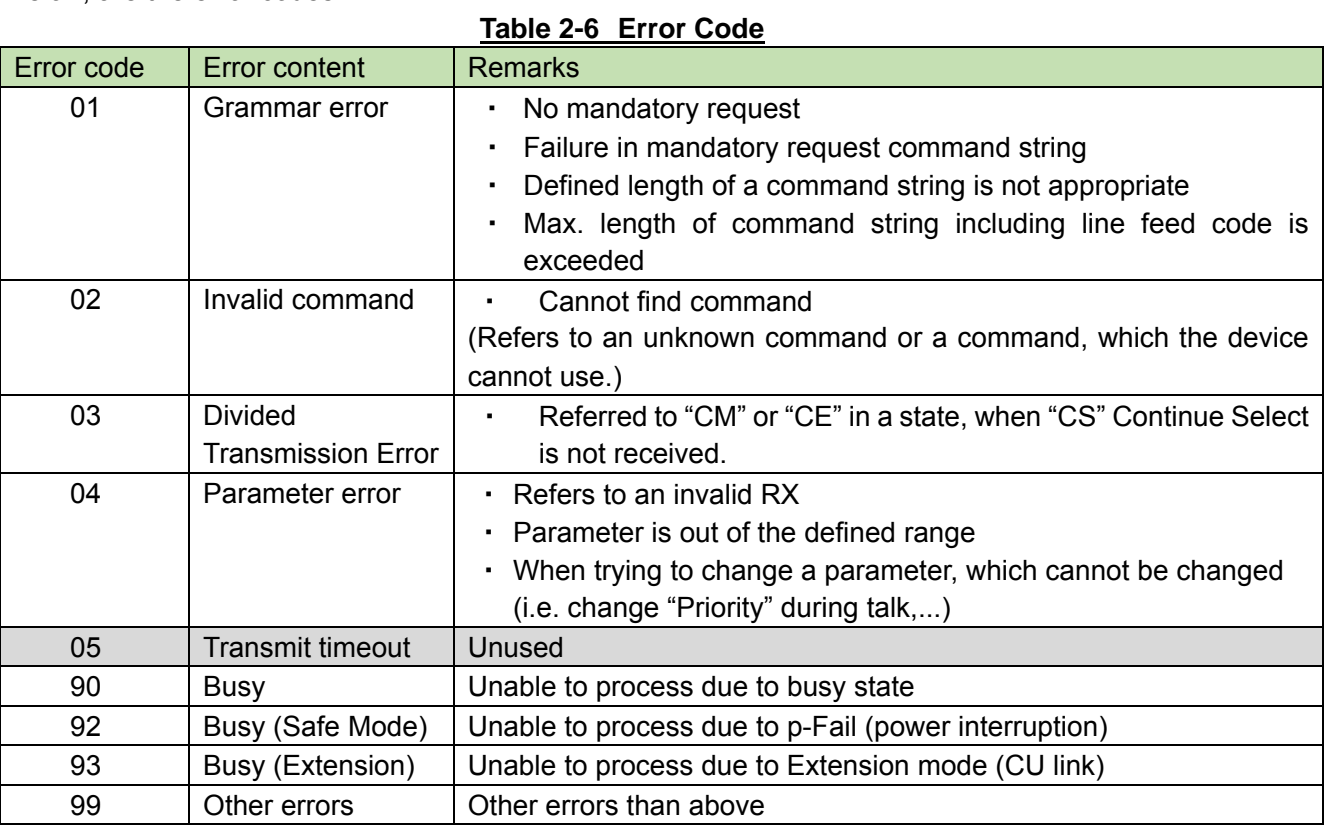

#### 2.2.5 Answer

Below, is the setting status notification.

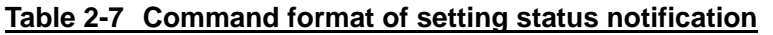

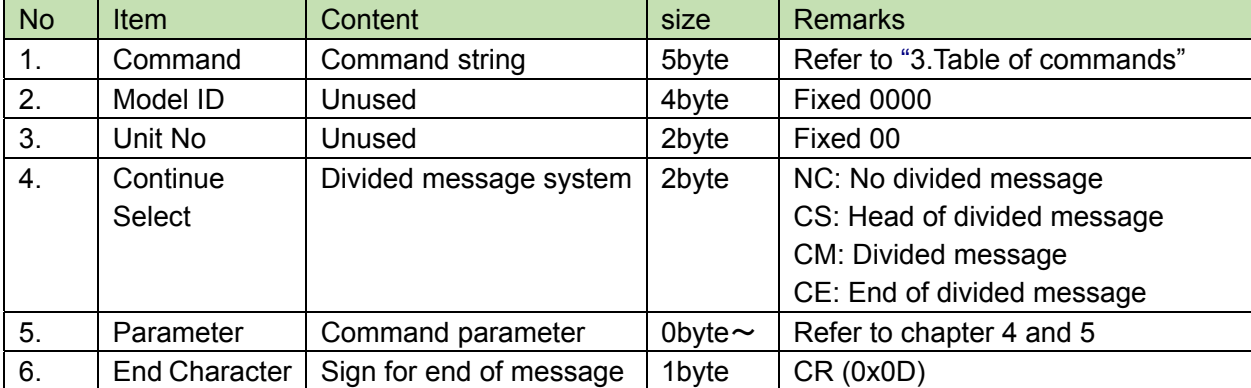

## 2.2.6 Information

Below, is the changing status notification.

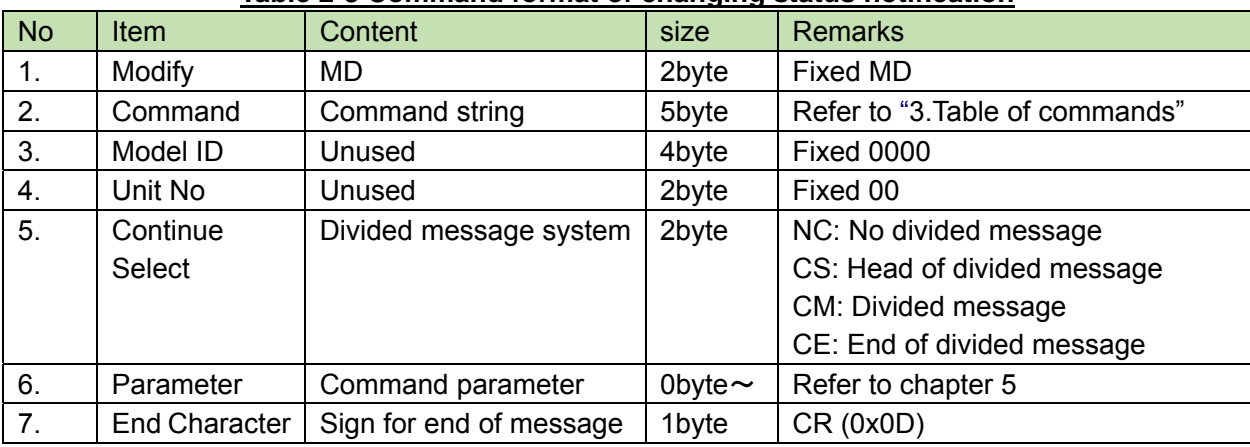

#### **Table 2-8 Command format of changing status notification**

#### 2.2.7 Request

Below, is the requesting status notification. ( This command is not used for wireless system)

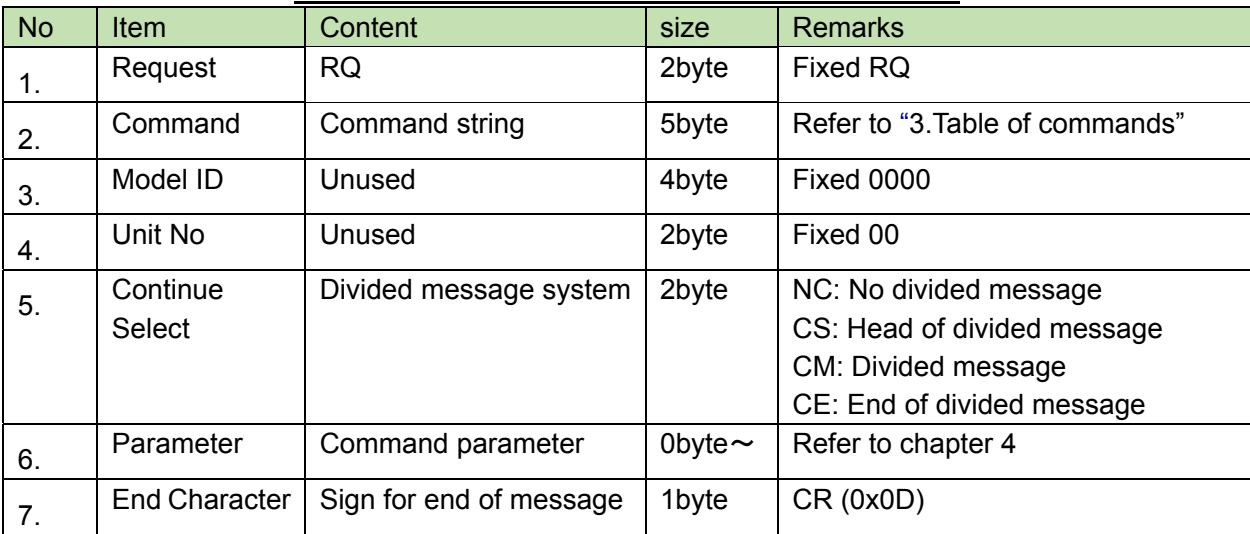

#### **Table 2-9 Command format of c status notification**

## **3 Command List**

#### **Table 2-10 Command List**

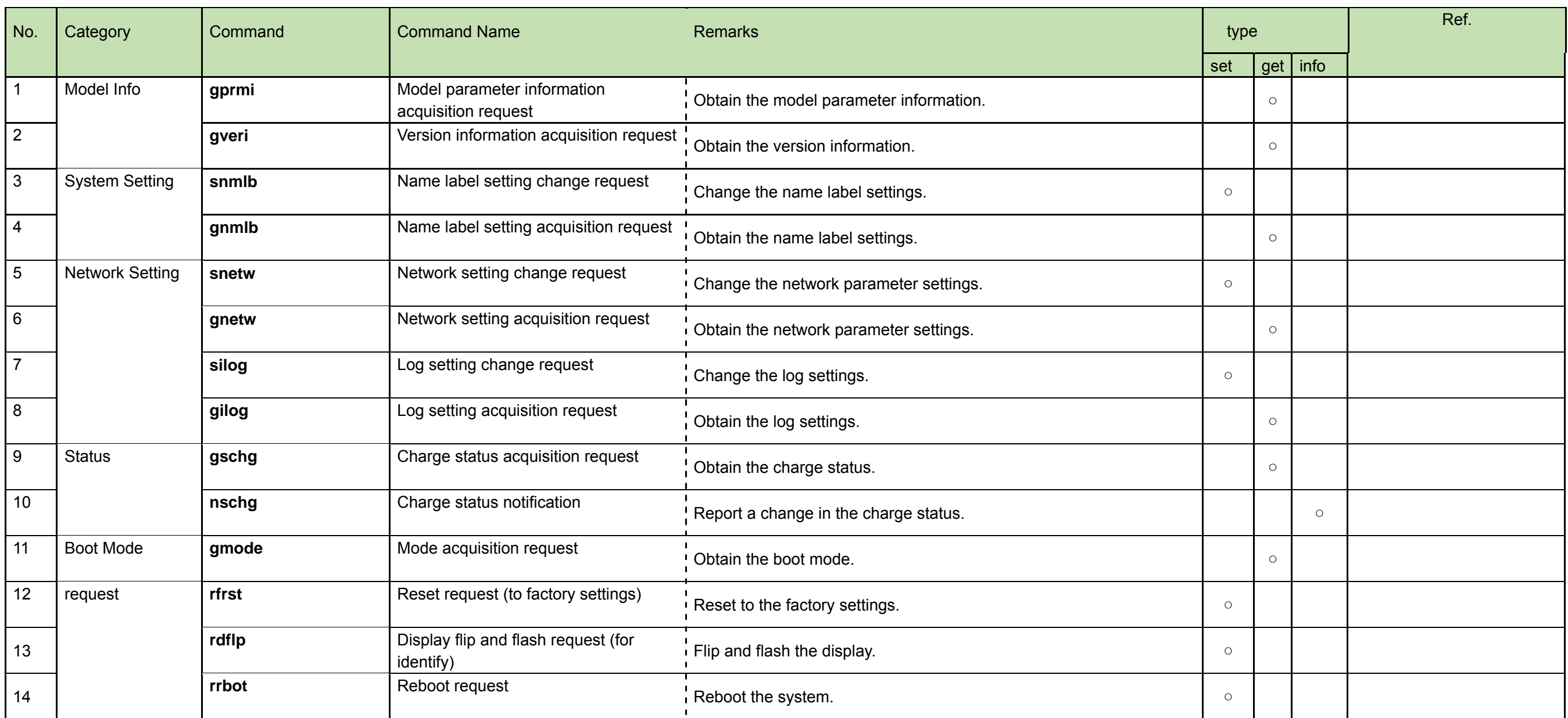

## **4 TCP Communications**

To control the Wireless System charger from the host, TCP protocol is used for communications.

#### $4.1$ **Communication Control**

The graphic below illustrates the communication control flow of the IP control.

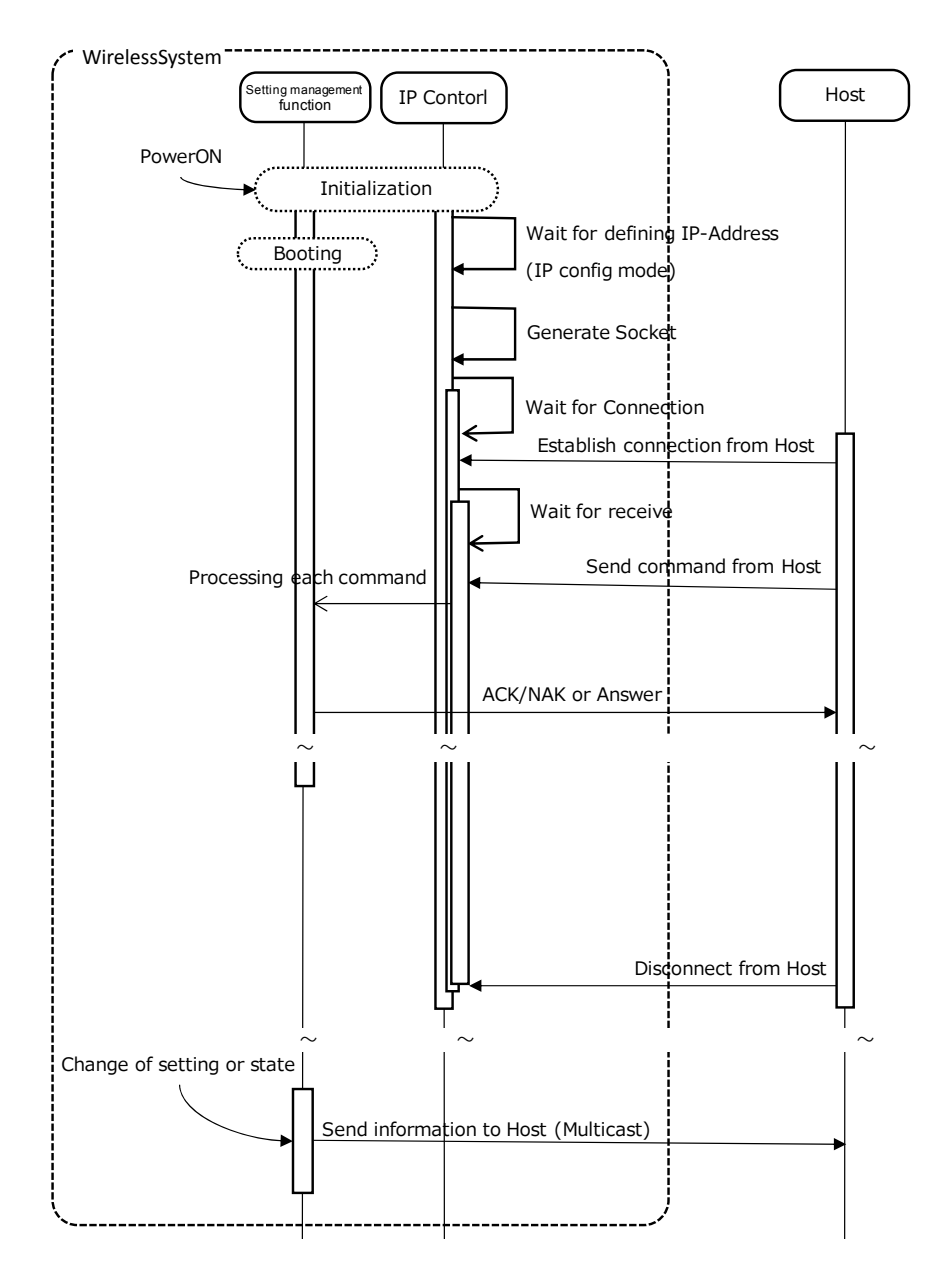

#### **Fig. 4-1 Communication Control Flow**

- After the system start, "Initializing" follows "Waiting for connection"
- After established host connection, on "Waiting for connection" follows "Waiting for transmission"
- The received command will be processed depending on the internal process task and a result (ACK/NAK) will be sent. But because this process is asynchronous, it is also possible to receive commands during processing (without waiting for ACK/NAK or Answer, the next command can be sent). Although based on the command, NAK(90:BUSY) can also occur.
- If the host will be disconnected, "Waiting for transmission" changes to "Waiting for connection"

#### 4.1.1 Start of communication

The host establishes connections with the Wireless System. Multiple hosts cannot be connected. This is single connection.

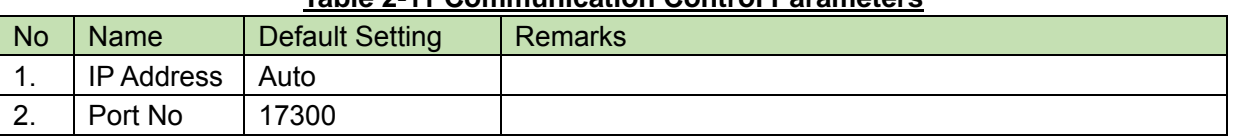

#### **Table 2-11 Communication Control Parameters**

#### 4.1.2 Control Sequence

#### 4.1.2.1 Set Command

As "Set Command" response, the wireless system sends back ACK/NAK to the source.

<Example> Refer below for chage request of RX parameter setting.

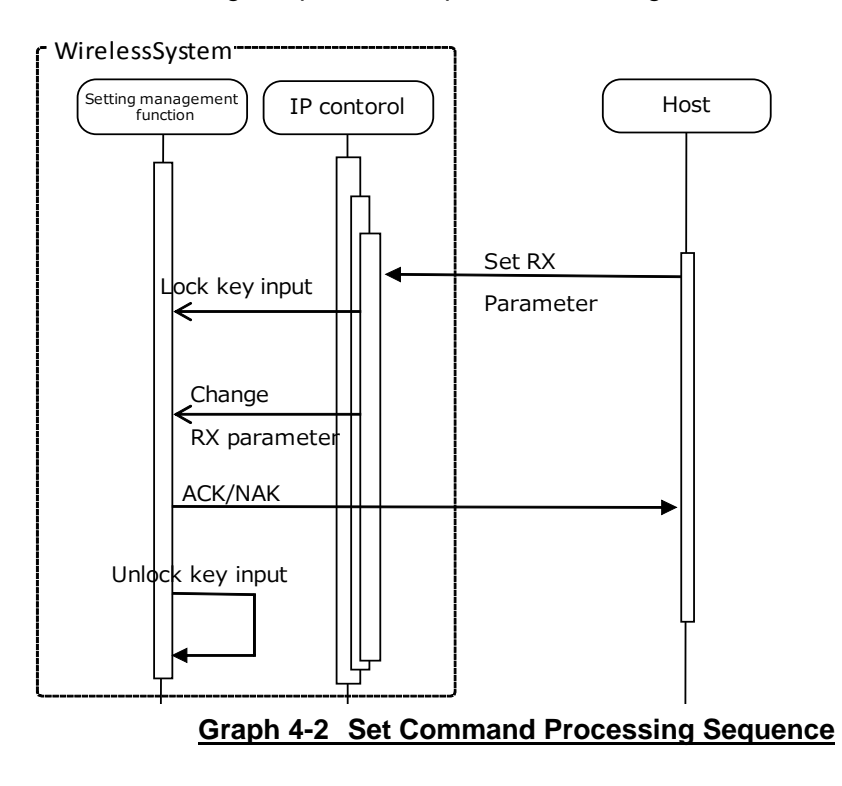

In terms of Set Command, when errors like grammar error, parameter failure etc. occur, the command NAK will sent to the source and run the key input unlock.

#### 4.1.2.2 Get Command

As "Get Command" response, the wireless system sends back Answer to the source.

<Example> Refer below for Receive Parameter Setting Acquisition Request sequence.

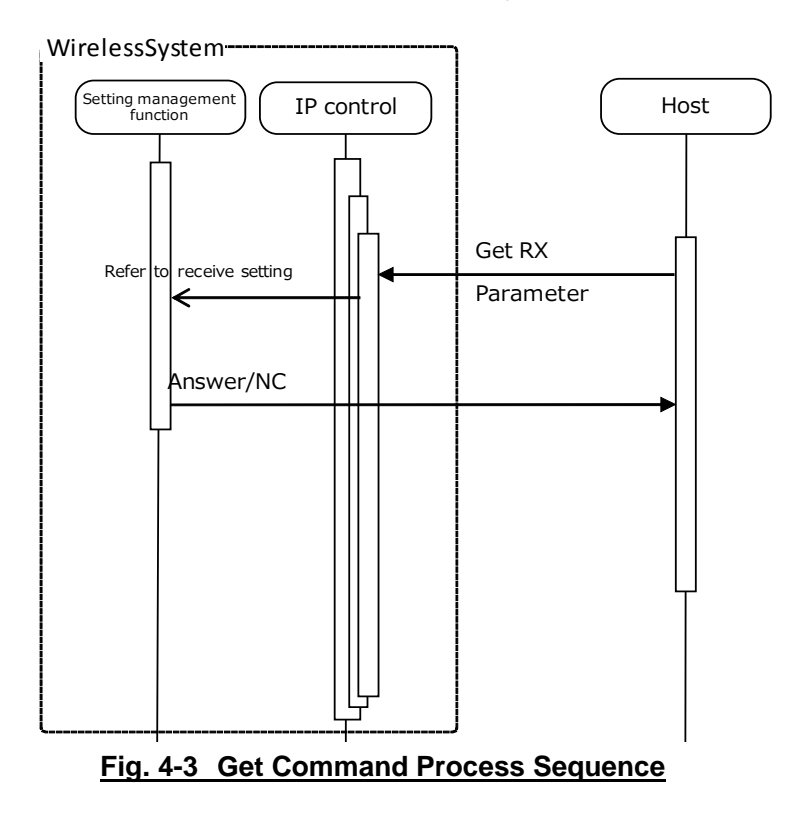

Also for Get Command, when errors like grammar error, parameter failure etc. occur, the command NAK will sent to the source.

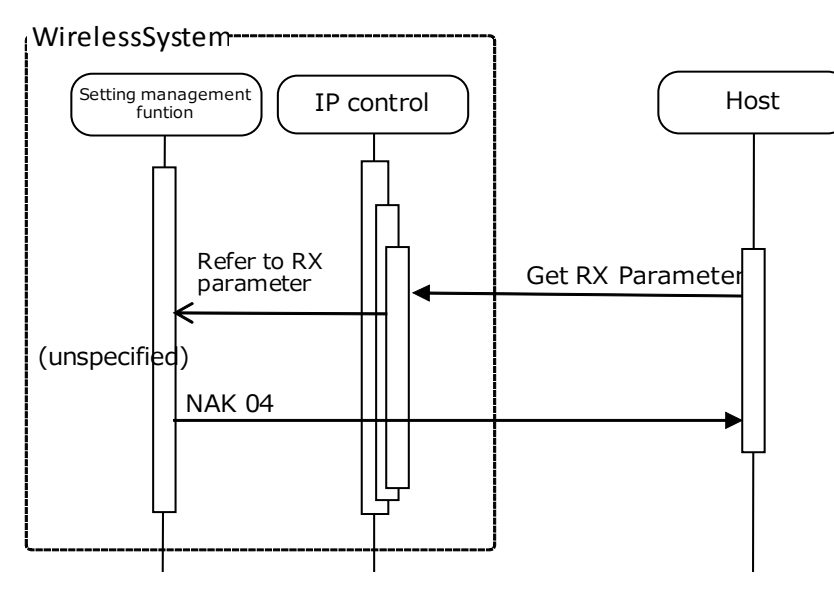

**Fig. 4-4 Get Command Process Sequence (NAK)** 

#### 4.1.2.3 Reqest Command

The request command sends whether the command was accepted or not to the sender via ACK/NAK and then performs the requested process if it was accepted (ACK response).

There is a subsequent command available to send the measurement result to the sender.

#### [1] Command involving reset

<Example> The sequence of reset request (to factory settings) is shown below.

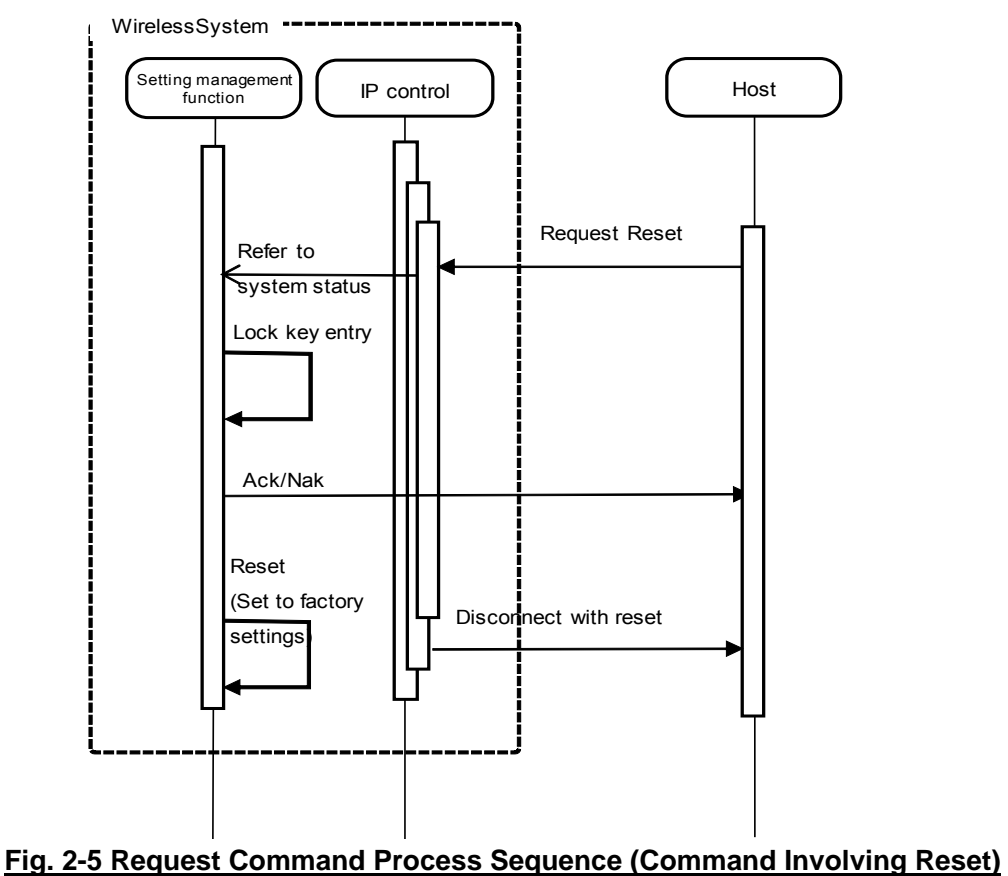

\* For NAK responses (telegraphic error, system busy status, etc.), the system is not reset. Key entry is also unlocked.

### 4.1.3 Communication Error

#### 4.1.3.1 Transmitting Error

Refer below, in case of ACK/NAK transmitting error sequence.

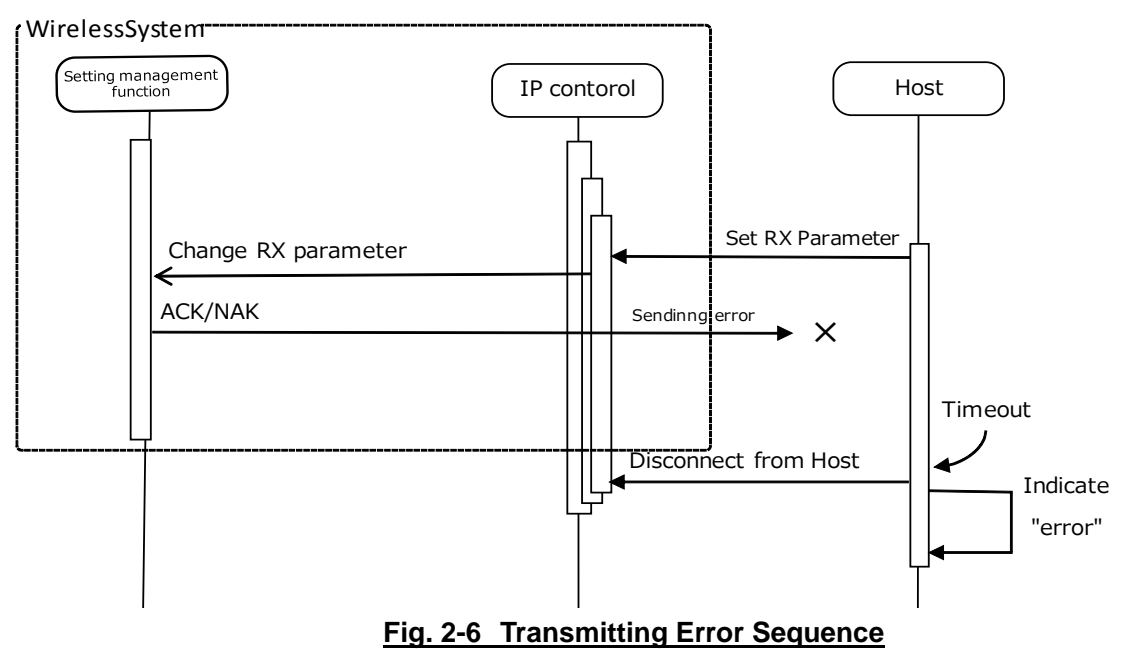

#### 4.1.3.2 Receiving Error

Refer below, in case of ACK/NAK receiving error sequence.

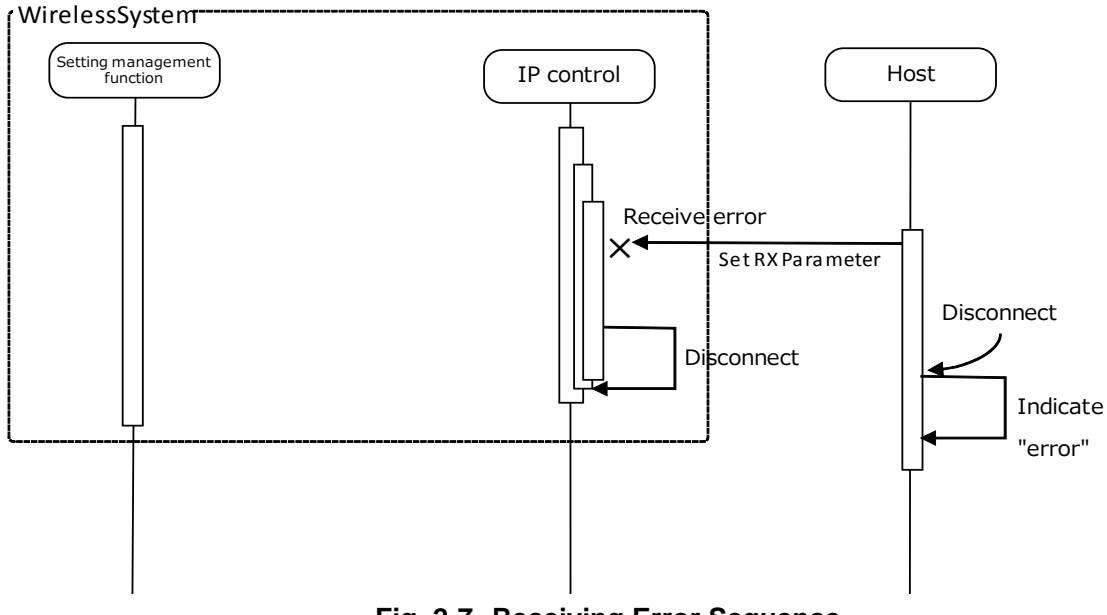

**Fig. 2-7 Receiving Error Sequence** 

#### 4.1.3.3 Divided Message Receiving Timeout

Devided Message is not used for IP control.

#### 4.1.4 End of Communication

The host can disconnect at a random timing while ending the communication.

When a disconnection occurs, the Wireless System clears the status of the applied connection (eg. While sending a file, etc.) and transitions to "Waiting for connection". Further, the same process applies also in case of a disconnected cable etc.

In case of a repeated communication, the host establishes a connection.

## 4.2 Command Details

The following example represents the correspondence between a command to send and the command format table. See the table and change the value to desired one in each parameter.

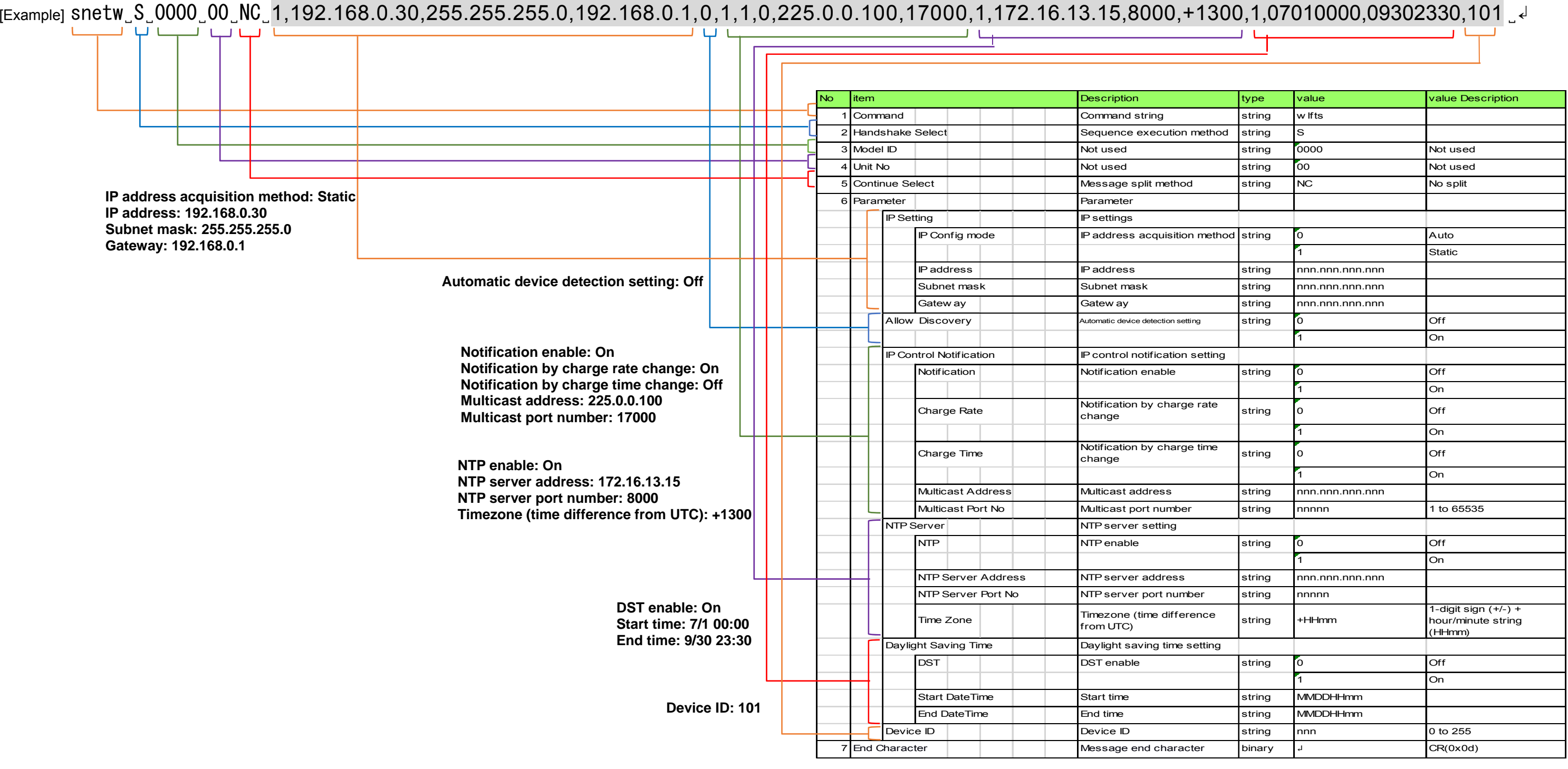

#### 4.2.1 Model Parameter Information Acquisition Request

The charger that received the model parameter information acquisition request sends the model parameter information to the host via Answer.

#### [1] Get Command

The command format of the model parameter information acquisition request is shown below.

[Example] gprmi̺O̺0000̺00̺NC̺↲

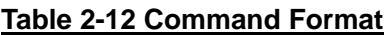

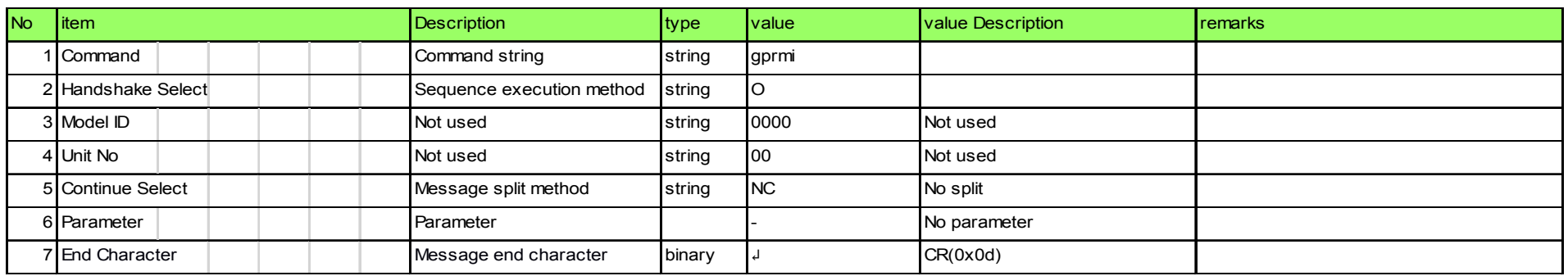

#### [2] Answer

The Answer command format from the charger is shown below.

[Example] gprmi̺0000̺00̺NC̺"ATW-CHG3N ",5," " ̺↲

#### **Table 2-13 Answer Command Format**

#### 4.2.2 Version Information Acquisition Request

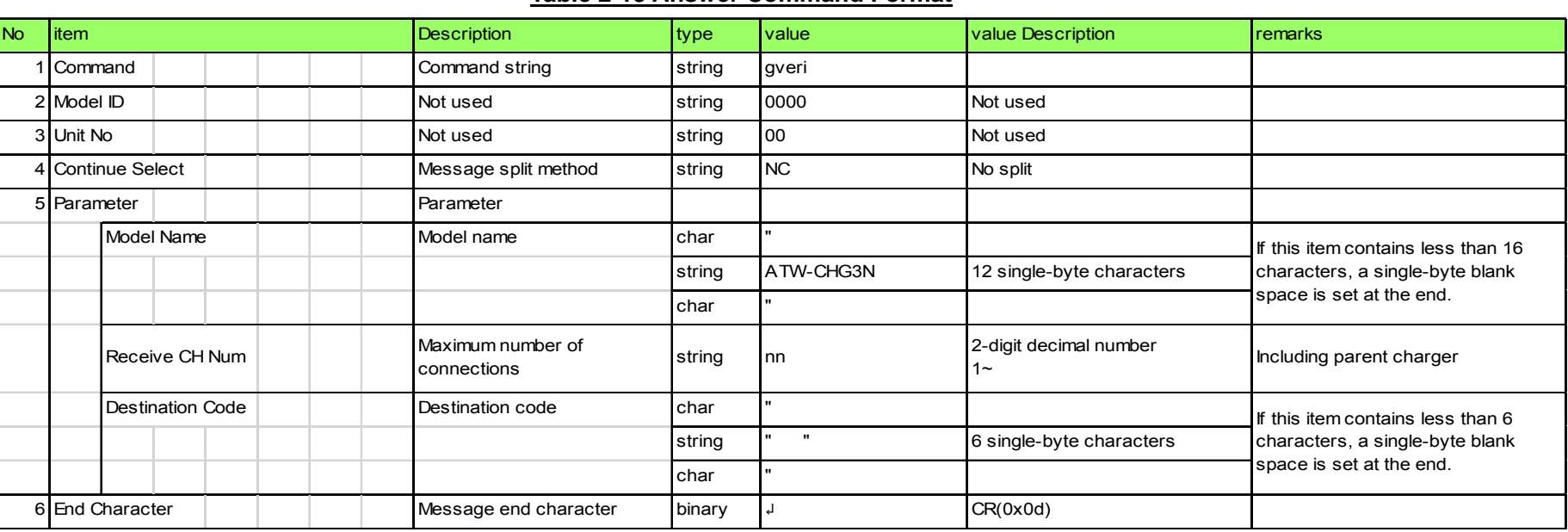

The charger that received the version information acquisition request sends the version information to the host via Answer.

[1] Get Command

The command format of the version information acquisition request is shown below.

[Example] gveri̺O̺0000̺00̺NC̺↲

#### **Table 2-14 Command Format**

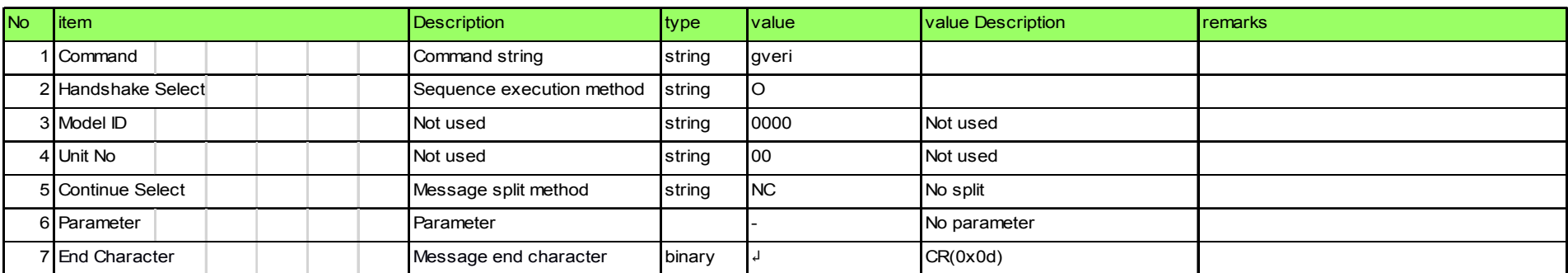

[2] Answer

The command format of Answer from the Wireless System is shown below.

[Example] gveri̺0000̺00̺NC̺"001.002.000 ","001.000.000 ",2,1,"001.000.001 ",2,"000.000.012 "̺↲ 

#### **Table 2-15 Answer Command Format**

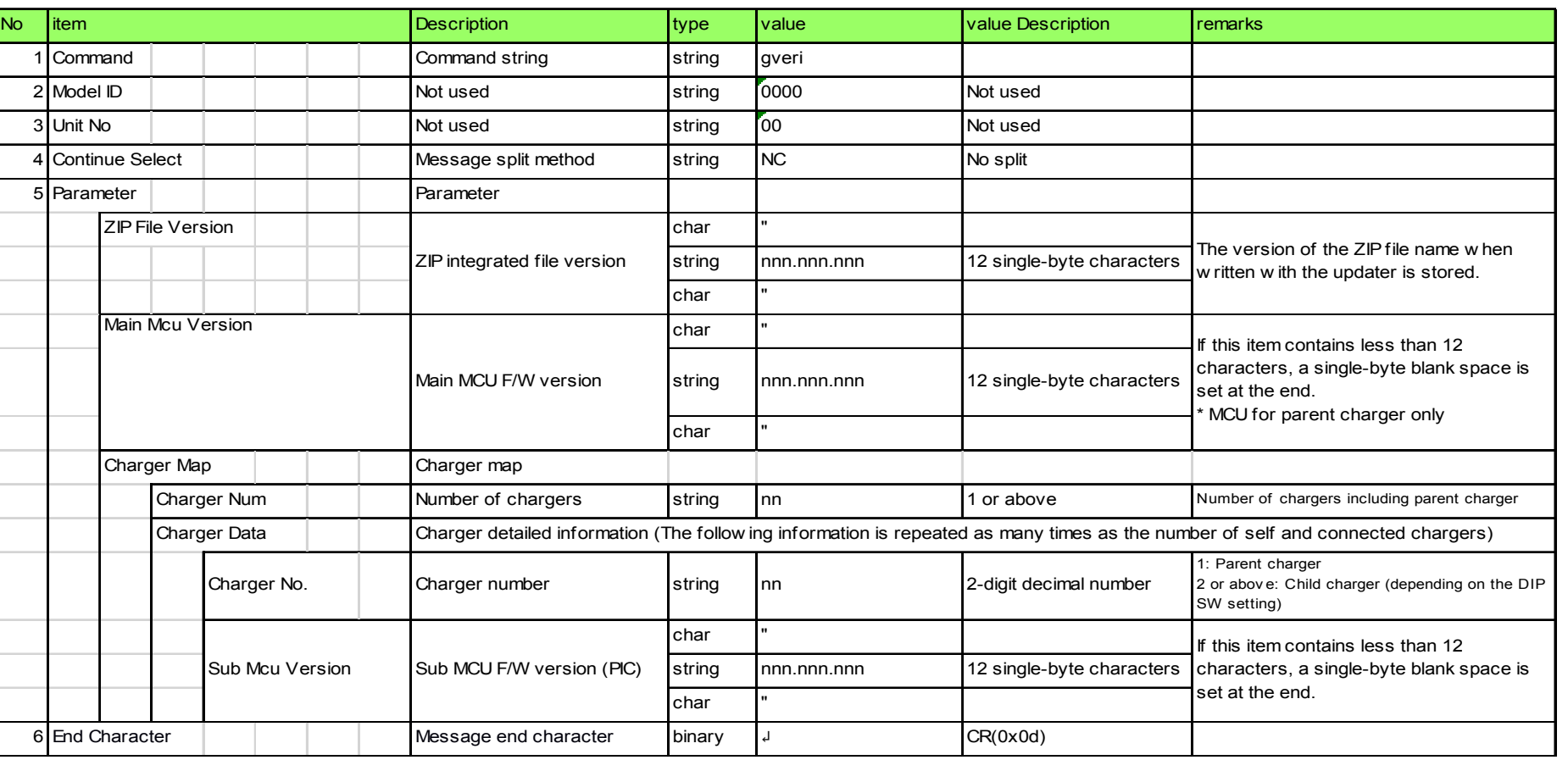

#### 4.2.3 Network Parameter Setting Change Request

The charger that received the network parameter setting change request sends the processing result to the host via ACK or NAK.

To apply the change, a reboot is required. This command does not automatically reboot the system.

[1] Set Command

The command format of the network parameter setting change request from the host is shown below.

[Example] snetw̺S̺0000̺00̺NC̺1,192.168.0.30,255.255.255.0,192.168.0.1,0,1,1,0,225.0.0.100,17000,1,172.16.13.15,8000,+13:00,1,07010000,09302330,101̺↲

#### **Table 2-16 Command Format**

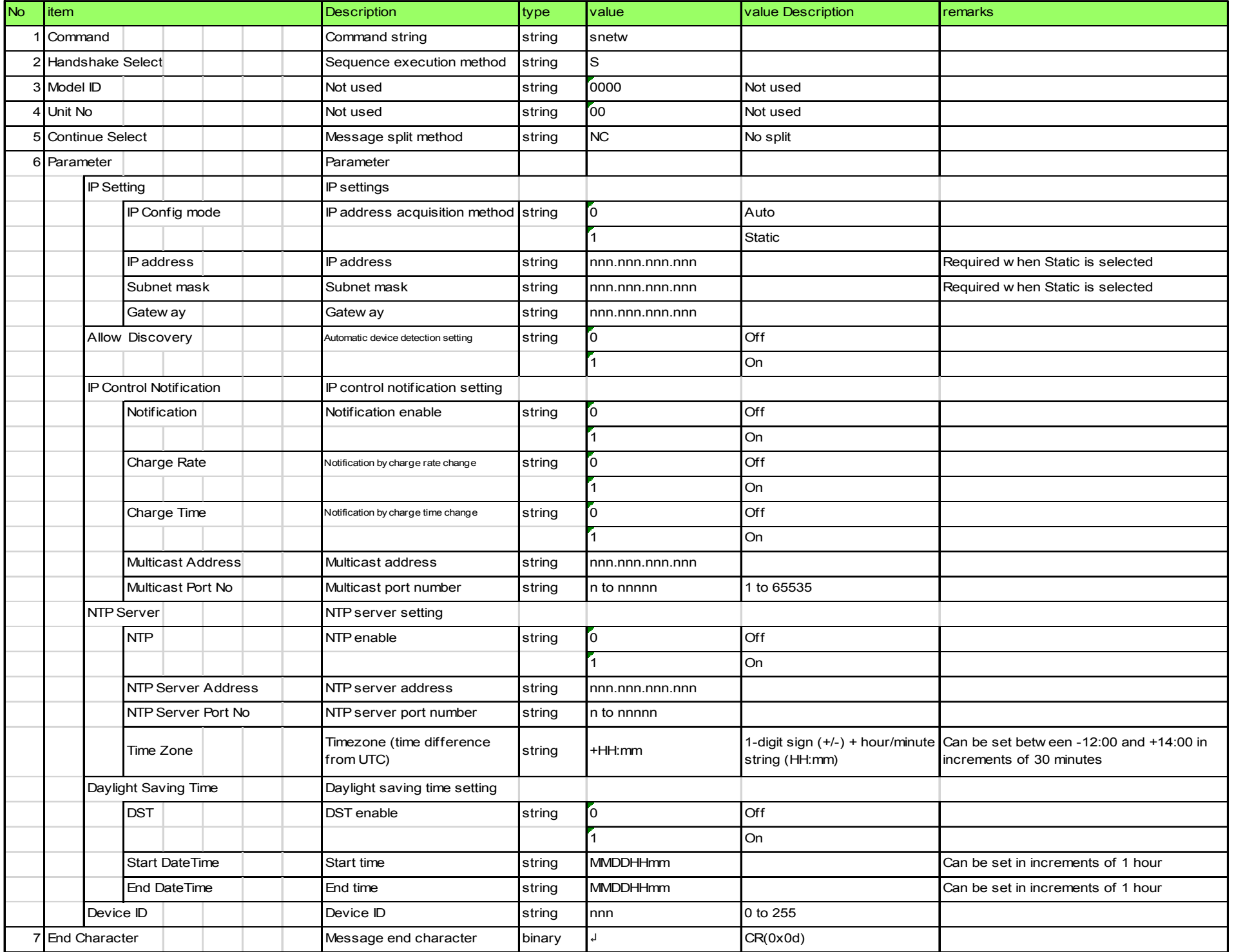

#### [2] ACK/NAK

[Example] snetw̺ACK̺↲

#### **Table 2-17 Command Format**

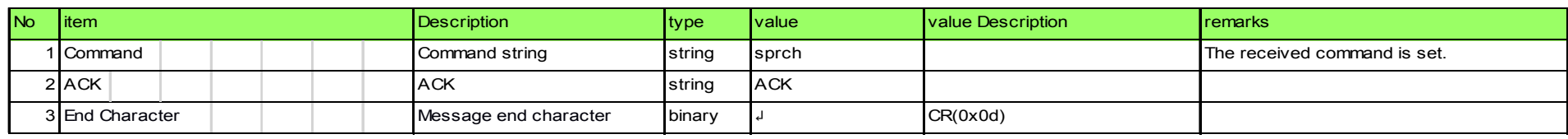

#### [Example] snetw̺NAK̺01̺↲

#### **Table 2-18 Command Format**

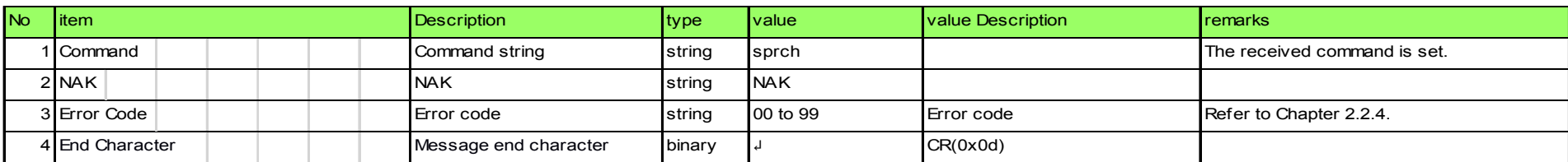

#### 4.2.4 Network Parameter Setting Acquisition Request

The charger that received the network parameter setting acquisition request sends the network parameter settings to the host via Answer.

[1] Get Command

The command format of the network parameter setting acquisition request from the host is shown below.

[Example] gnetw̺O̺0000̺00̺NC̺↲

#### **Table 2-19 Command Format**

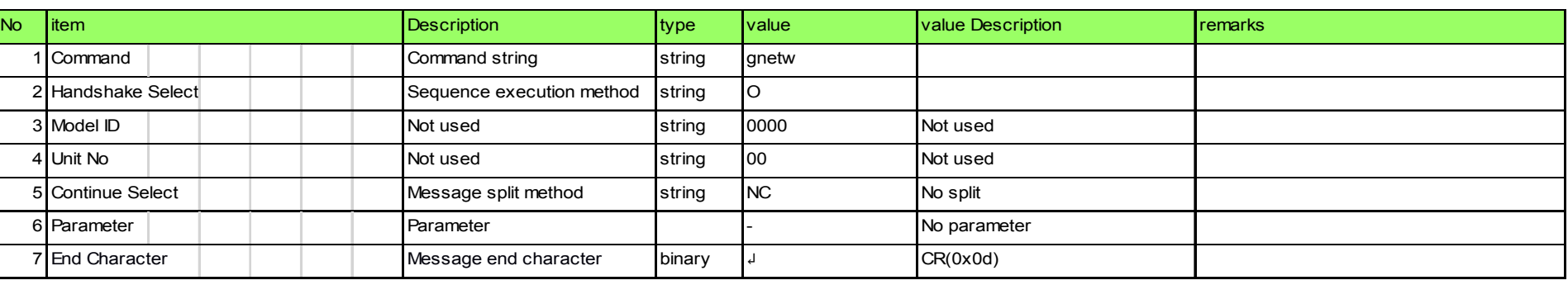

#### [2] Answer

The Answer command format from the charger is shown below.

[Example] gnetw̺0000̺00̺NC̺1,192.168.0.30,255.255.255.0,192.168.0.1,00-0A-45-12-34-56,0,1,1,0,225.0.0.100,17000, 1,172.16.13.15,8000,+1300,1,07010000,09302330,101 ̺↲ 

#### **Table 2-20 Answer Command Format**

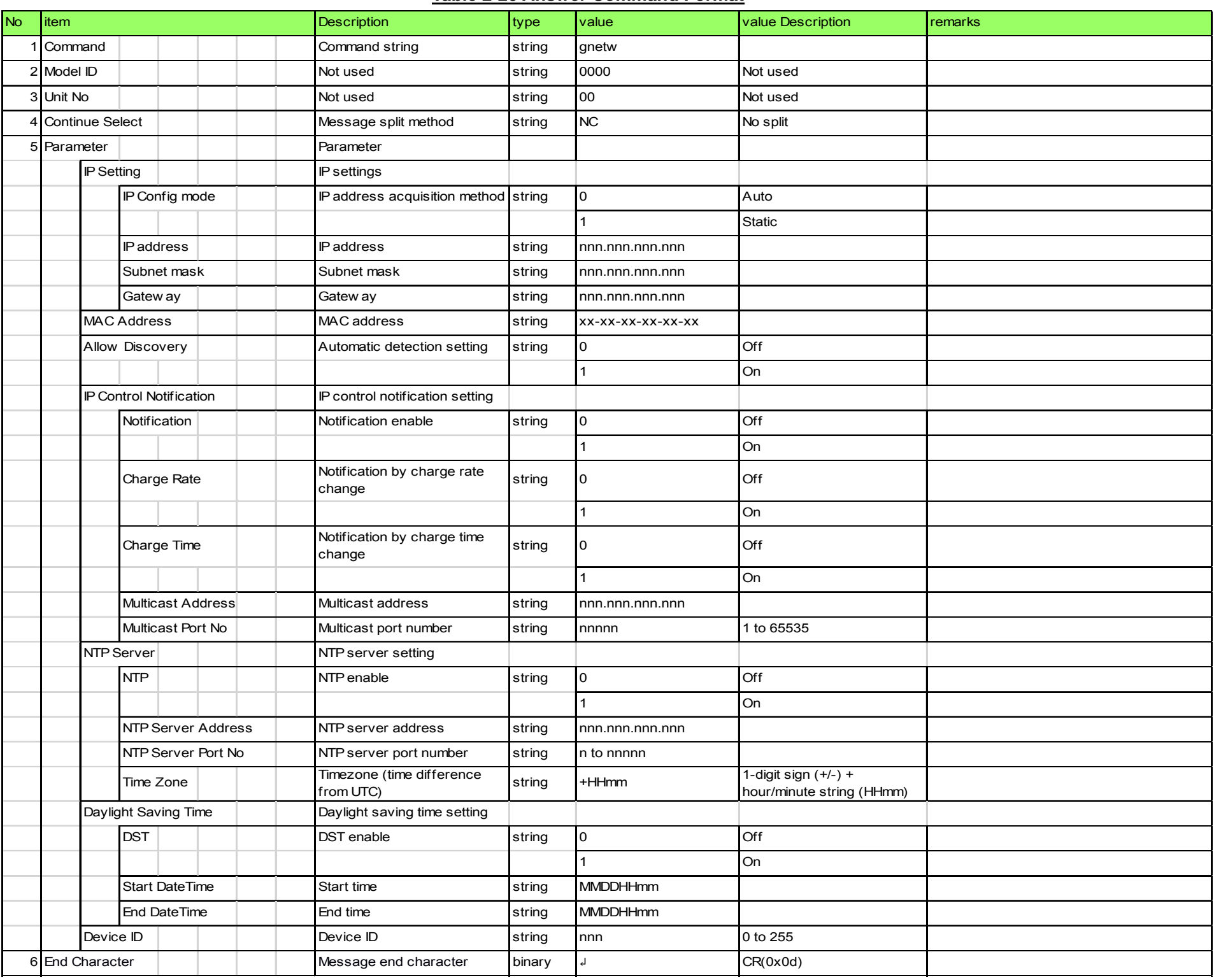

#### 4.2.5 Log Setting Change Request

The charger that received the log setting change request sends the processing result to the host via ACK or NAK.

[1] Set Command

The command format of the log setting change request from the host is shown below. [Example] silog̺S̺0000̺00̺NC̺0̺↲

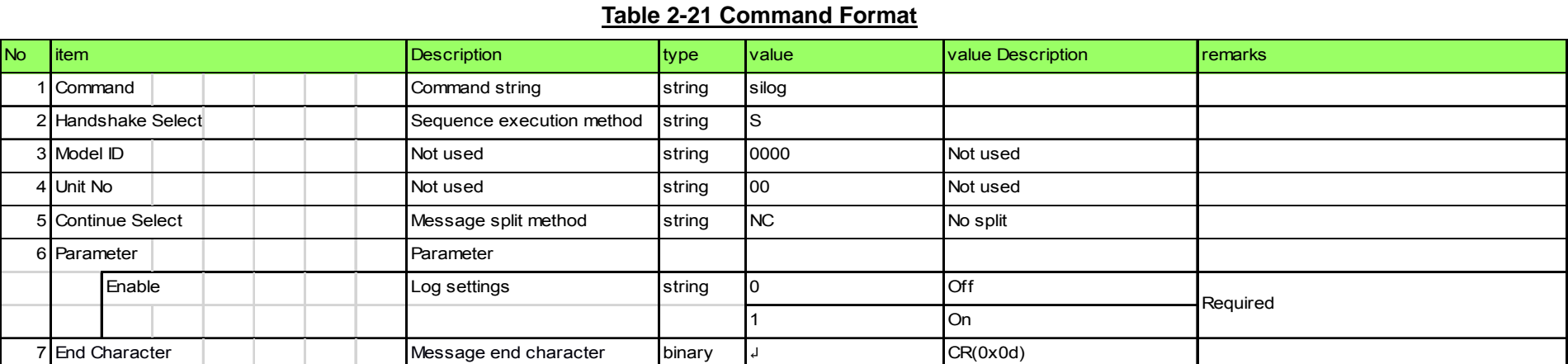

[2] ACK/NAK

Refer to [2] in Network Parameter Setting Change Request.

#### 4.2.6 Log Setting Acquisition Request

The charger that received the log setting acquisition request sends the log settings to the host via Answer.

#### [1] Get Command

The command format of the log setting acquisition request from the host is shown below. [Example] gilog̺O̺0000̺00̺NC̺↲

#### **Table 2-22 Command Format**

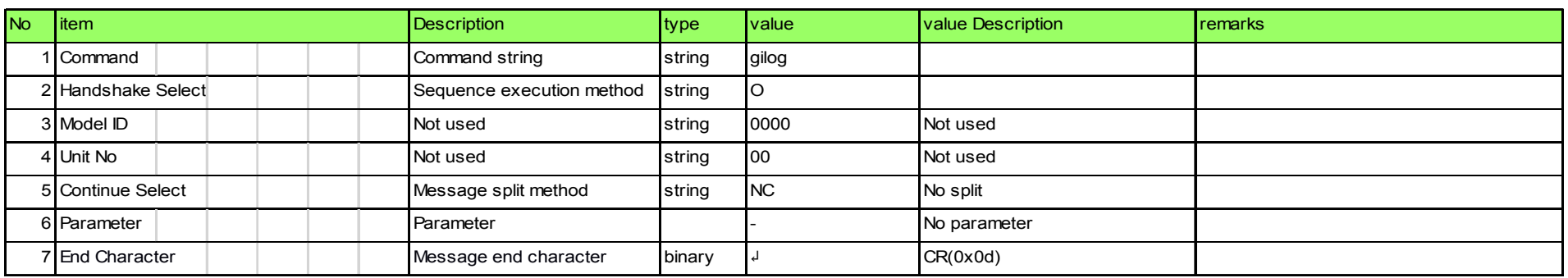

#### [2] Answer

The Answer command format from the charger is shown below. [Example] gilog̺0000̺00̺NC̺0̺↲

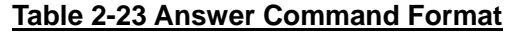

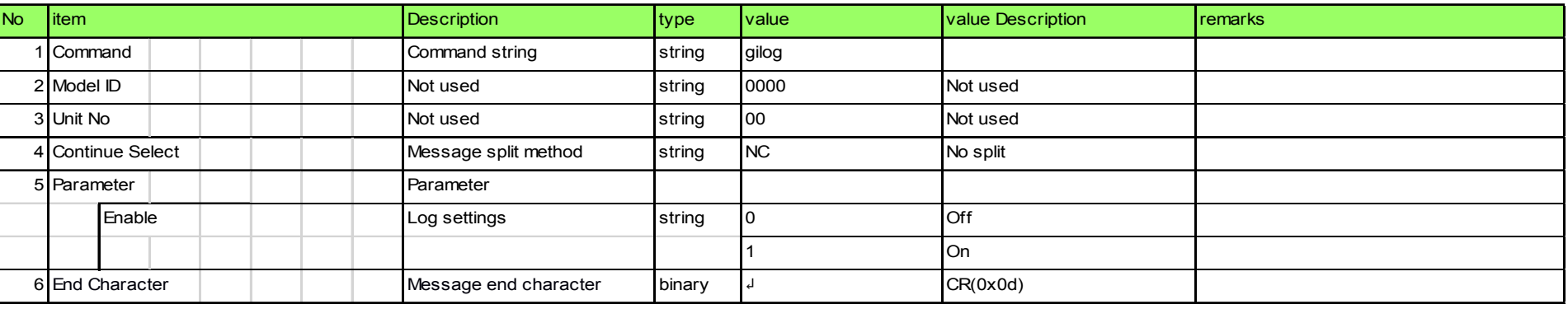

#### 4.2.7 Charge Status Acquisition Request

The charger that received the receive parameter setting acquisition request sends the receive parameter settings to the host via Answer.

[1] Get Command

The command format of the receive parameter setting acquisition request from the host is shown below.

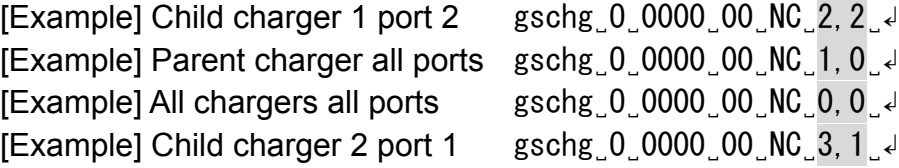

#### **Table 2-24 Command Format**

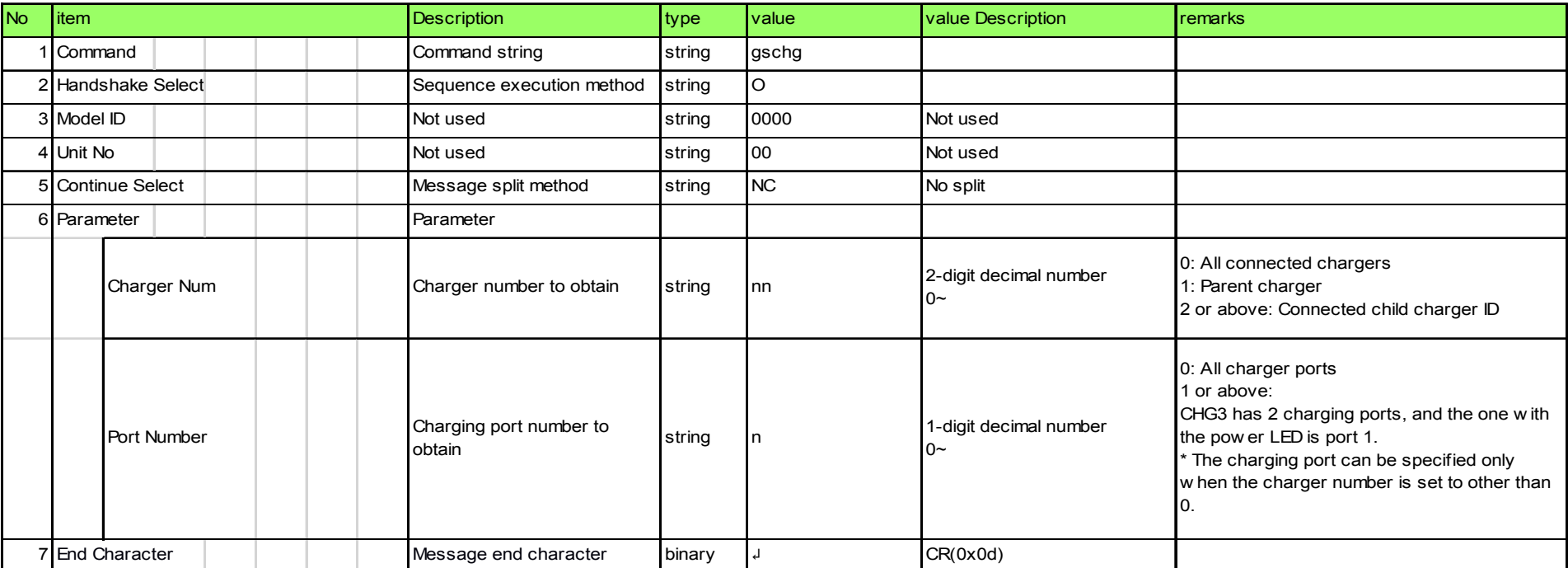

#### [2] Answer

The Answer command format from the charger is shown below.

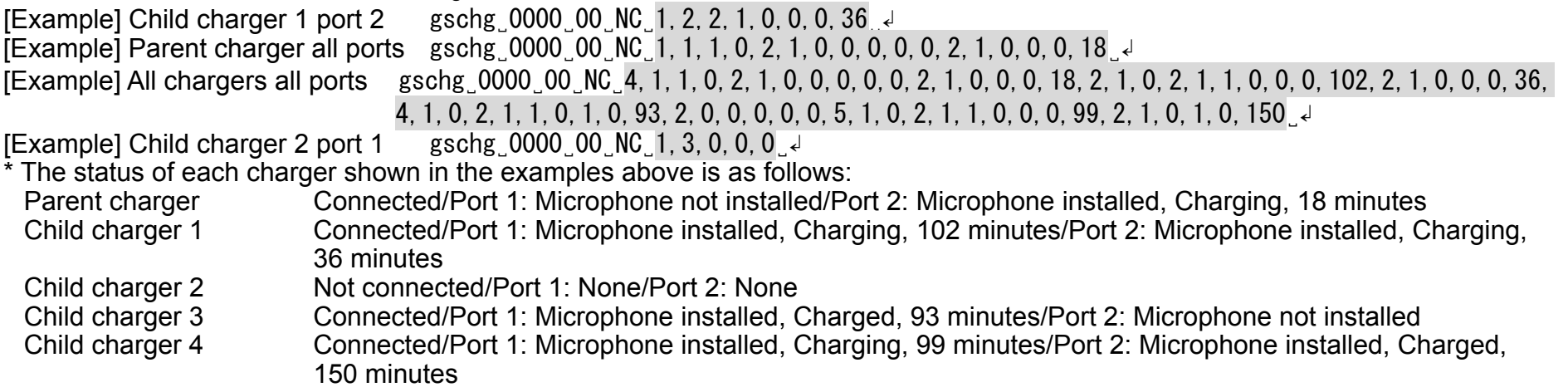

#### **Table 2-25 Answer Command Format**

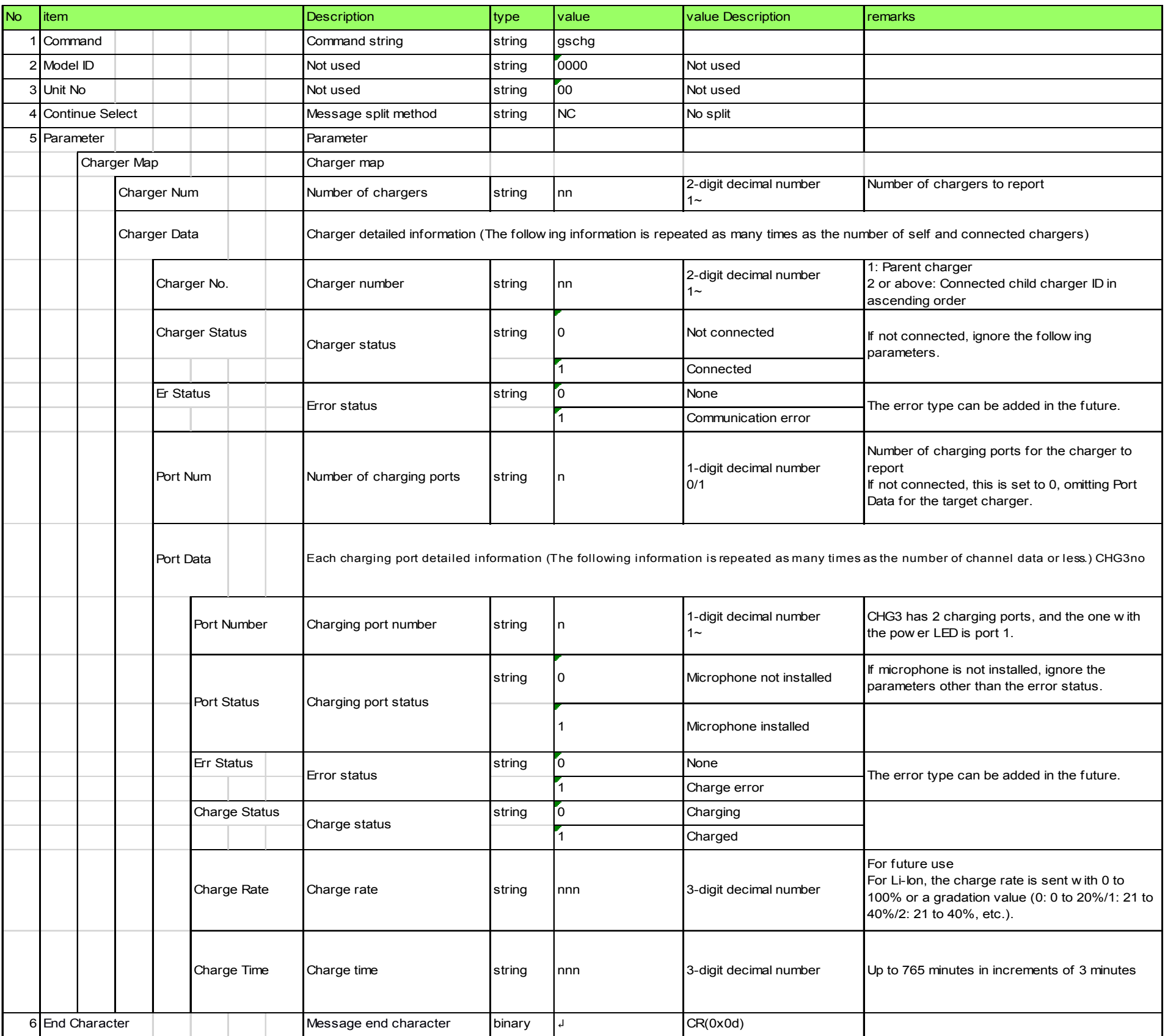

#### 4.2.8 Name Label Setting Change Request

The charger that received the name label setting change request sends the processing result to the host via ACK or NAK.

#### [1] Set Command

The command format of the name label setting change request from the host is shown below. [Example] snmlb̺S̺0000̺00̺NC̺"CHG CLASSROOM001"̺↲

**Table 2-26 Command Format** 

| <b>No</b> | item               | <b>Description</b>        | type        | value         | value Description         | <b>I</b> remarks                                                                               |
|-----------|--------------------|---------------------------|-------------|---------------|---------------------------|------------------------------------------------------------------------------------------------|
|           | <b>Command</b>     | Command string            | string      | snmlb         |                           |                                                                                                |
|           | 2 Handshake Select | Sequence execution method | string      | Is            |                           |                                                                                                |
|           | 3 Model ID         | Not used                  | string      | 0000          | Not used                  |                                                                                                |
|           | 4 Unit No          | Not used                  | string      | 100           | Not used                  |                                                                                                |
|           | 5 Continue Select  | Message split method      | string      | <b>INC</b>    | No split                  |                                                                                                |
|           | 6 Parameter        | Parameter                 |             |               |                           |                                                                                                |
|           | Name Label         | Name label                | <b>char</b> |               |                           |                                                                                                |
|           |                    |                           | string      | NameLabel-nnn | 16 single-byte characters | If this item contains less than 16 characters,<br>a single-byte blank space is set at the end. |
|           |                    |                           | char        |               |                           |                                                                                                |
|           | I End Character    | Message end character     | binary      |               | CR(0x0d)                  |                                                                                                |

#### [2] ACK/NAK

Refer to [2] in Network Parameter Setting Change Request.

#### 4.2.9 Name Label Setting Acquisition Request

The charger that received the name label setting acquisition request sends the name label settings to the host via Answer.

#### [1] Get Command

The command format of the name label setting acquisition request from the host is shown below. [Example] gnmlb̺O̺0000̺00̺NC̺↲

#### **Table 2-27 Command Format**

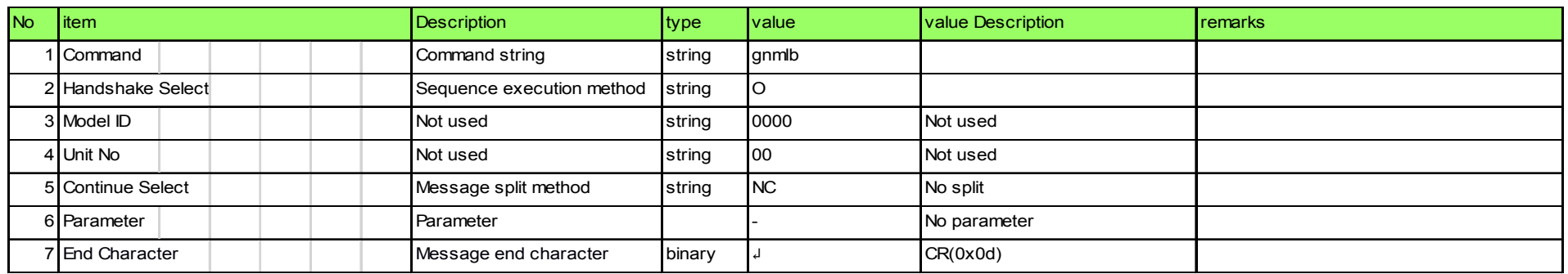

#### [2] Answer

The command format of Answer from the Wireless System is shown below. [Example] gnmlb̺0000̺00̺NC̺"ATW-CHG3N 123456"̺↲

#### **Table 2-28 Answer Command Format**

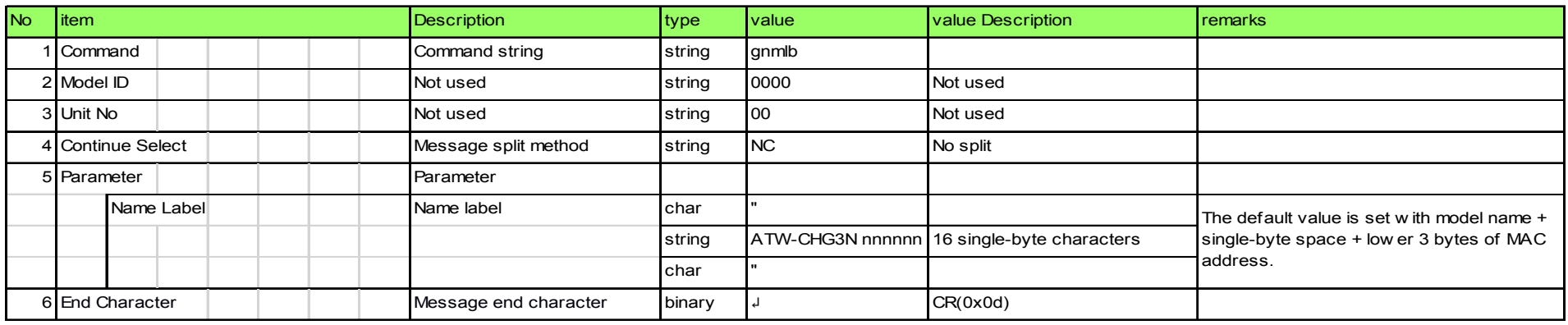

#### 4.2.10 Mode Acquisition Request

The charger that received the mode acquisition request sends the boot mode to the host via Answer.

[1] Get Command

The command format of the mode acquisition request from the host is shown below. [Example] gmode̺O̺0000̺00̺NC̺↲

#### **Table 2-29 Command Format**

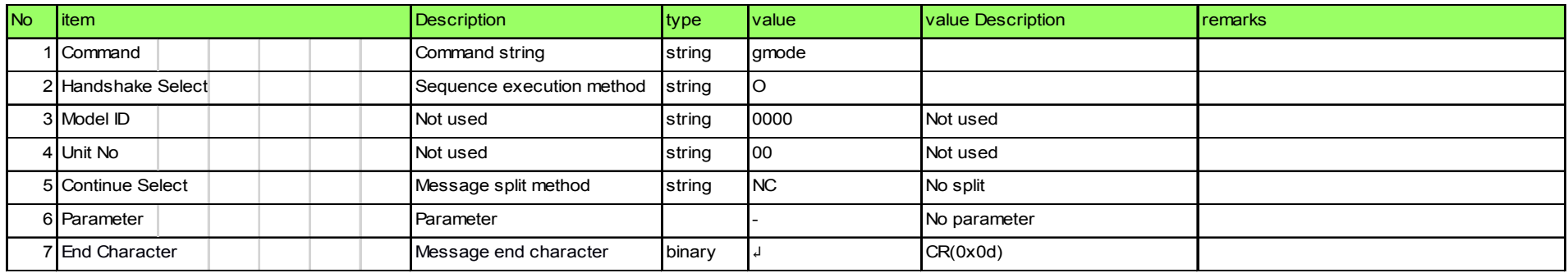

#### [2] Answer

The Answer command format from the charger is shown below. [Example] gmode̺0000̺00̺NC̺0,"ATW-CHG3N ","001.000.000 "̺↲

#### **Table 2-30 Answer Command Format**

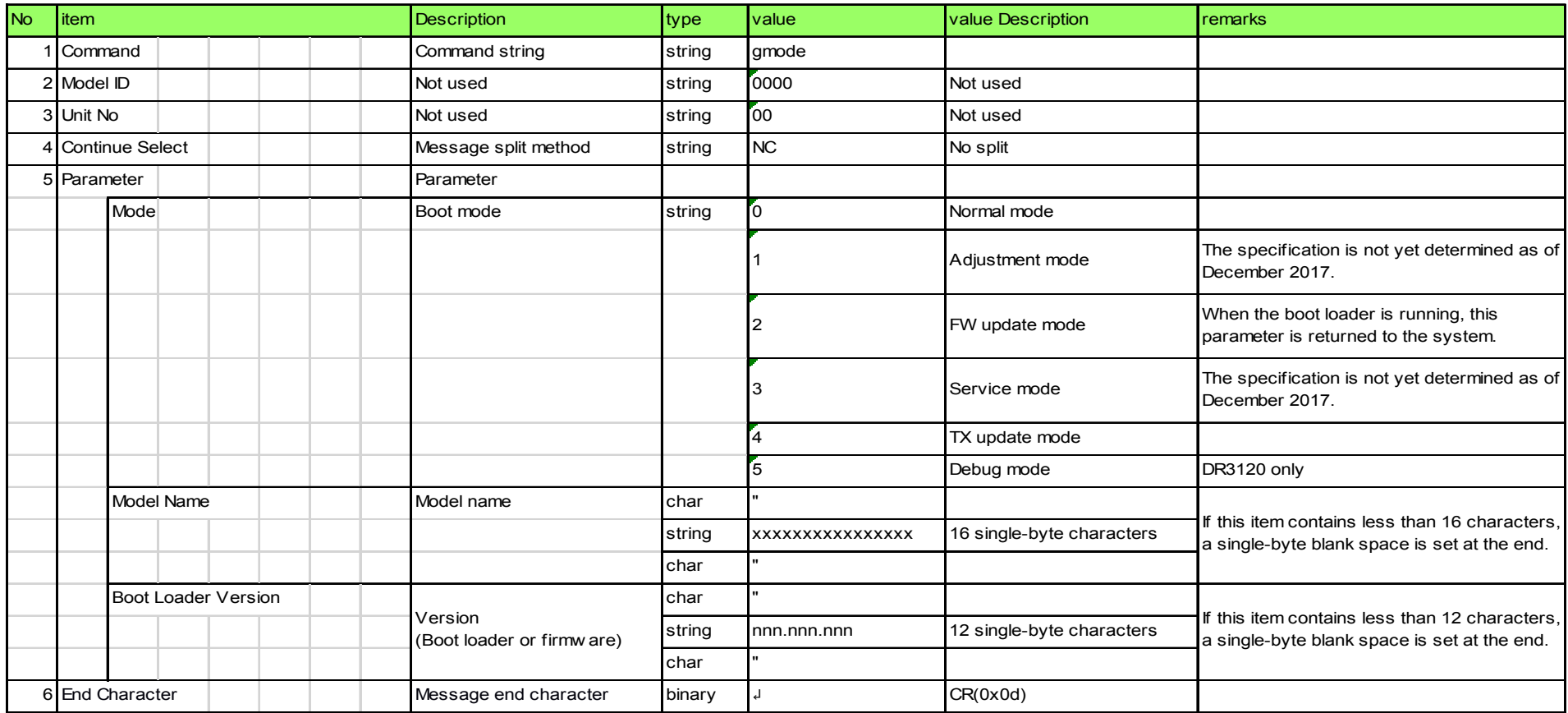

#### 4.2.11 **Reset Request (to Factory Settings)**

The Wireless System that received the reset request (to factory settings) sends the processing result to the host via ACK or NAK.

[1] Set Command

The command format of the reset request (to factory settings) from the host is shown below. [Example] rfrst̺S̺0000̺00̺NC↲

#### **Table 2-31 Command Format**

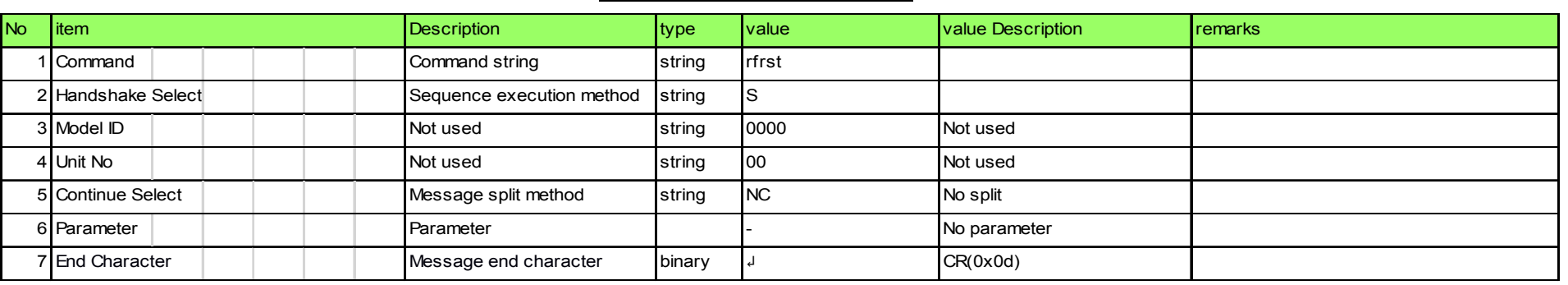

#### [2] ACK/NAK

Refer to [2] in Network Parameter Setting Change Request. The system is reset after ACK is sent.

#### 4.2.12 Display Flip and Flash Request (for Identify)

The Wireless System that received the display flip and flash request sends the processing result to the host via ACK or NAK.

#### [1] Set Command

The command format of the display flip and flash request from the host is shown below. [Example] rdflp̺S̺0000̺00̺NC̺2,1,1,3,3̺↲

#### **Table 2-32 Command Format**

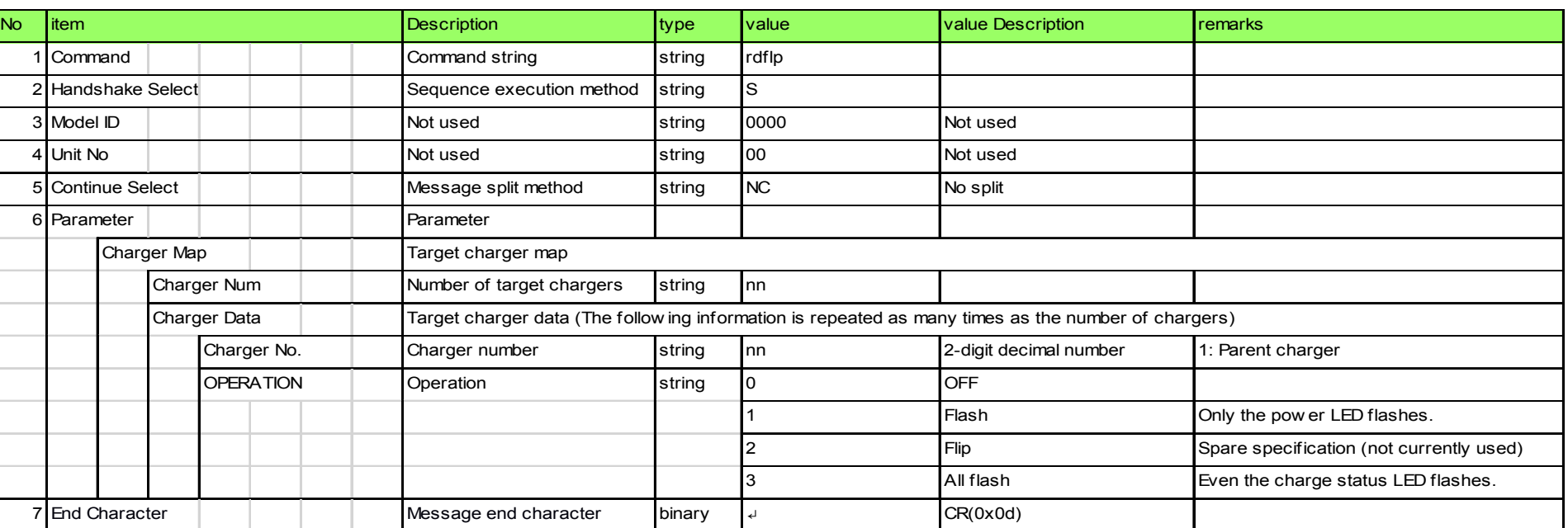

#### [2] ACK/NAK

Refer to [2] in Network Parameter Setting Change Request.

When Start is selected, the display is flipped and flipped back repeatedly at one second intervals for 10 seconds after ACK is sent.

#### 4.2.13 **Reboot Request**

The Wireless System that received the reboot request sends the processing result to the host via ACK or NAK.

[1] Set Command

The command format of the auto squelch start request from the host is shown below. [Example] rrbot̺S̺0000̺00̺NC̺↲

#### **Table 2-33 Command Format**

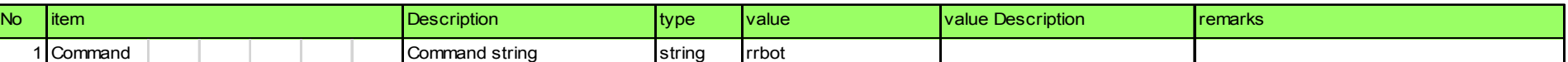

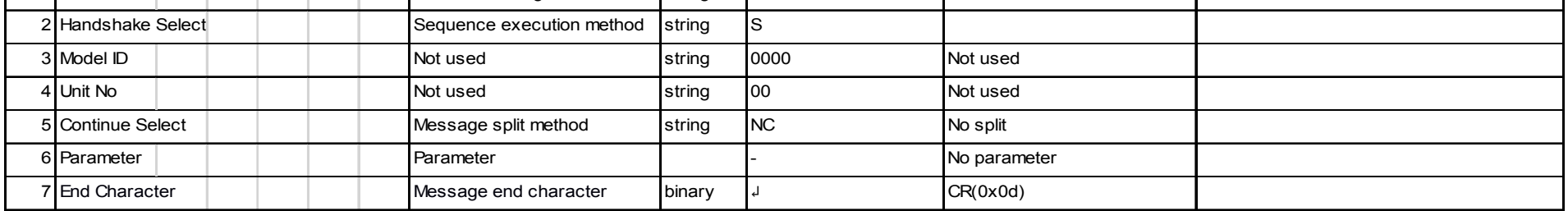

#### [2] ACK/NAK

Refer to [2] in Network Parameter Setting Change Request.

## **5 UDP Communications**

The information (status change notification) from the charger is sent via UDP protocol.

#### **Communication Control**  $5.1$

The communication control flow is the same as in 4.1 Communication Control in the Wireless System IP Control Protocol Specification.

#### 5.1.1 Start of Communication

The host registers groups to the multicast address.

| <u>1996 J-1 Communication Control Farameters</u> |                                |                 |                   |  |  |  |  |
|--------------------------------------------------|--------------------------------|-----------------|-------------------|--|--|--|--|
| <b>No</b>                                        | Default Setting<br><b>Name</b> |                 | Remarks           |  |  |  |  |
|                                                  | IP Address                     | 225.000.000.100 | Multicast address |  |  |  |  |
| ◠<br><u>.</u>                                    | Port No                        | 17000           |                   |  |  |  |  |

**Table 5-1 Communication Control Parameters** 

#### 5.1.2 Control Sequence

#### 5.1.2.1 Information

If the state of the wireless system changes, the below State Change Notification will be executed.

<Example> Refer below for a RX parameter setting change notification sequence.

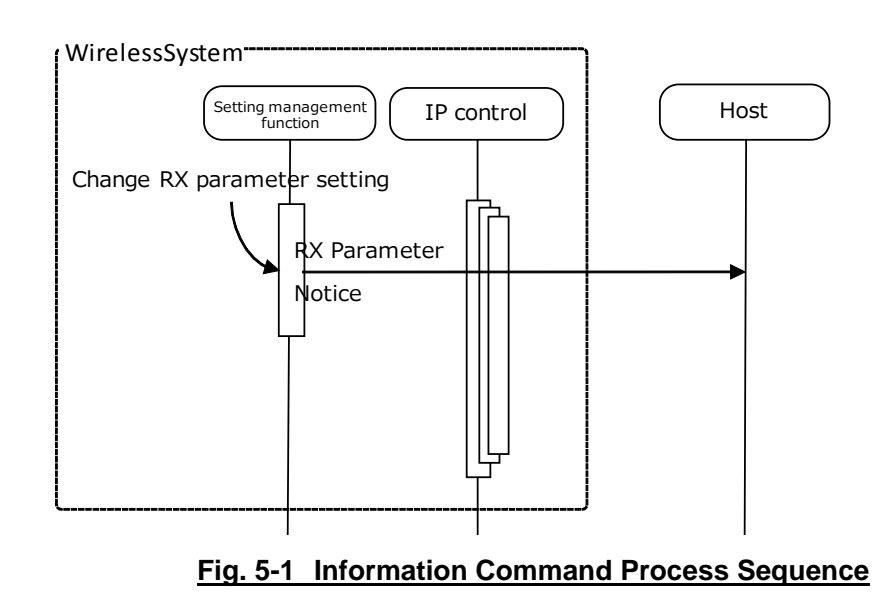

#### 5.1.3 Communication Errors

The details are the same as in 4.1.3 Communication Errors in the Wireless System IP Control Protocol Specification.

#### 5.1.4 End of Communication

The host can unregister groups at any timing.

#### 5.2.1 Charge Status Notification

22

The charge status notification sends data to each port according to the following rules when notification enable is set to 1 (On) in the network parameter settings.

• The charger status or error status changes.

- The charging port status, error status, or charge status changes.
- The charge rate changes when notification by charge rate change is set to 1 (On) in the network parameter settings (for future use).

- \* The status of each charger shown in the examples above is as follows:
	- Parent charger Connected/Port 1: Microphone not installed/Port 2: Microphone installed, Charging, 18 minutes

• The charge time changes when notification by charge time change is set to 1 (On) in the network parameter settings.

[Example] Child charger 3, port 2 MD̺nschg̺0000̺00̺NC̺1,4,1,0,1,2,0,0,0,0,0̺↲

[Example] Child charger 4, port 2 MD̺nschg̺0000̺00̺NC̺1,5,1,0,1, 2,1,0,1,0,150̺↲

[Example] Child charger 2 MD̺nschg̺0000̺00̺NC̺1,3,0,0,0̺̺↲

Child charger 1 Connected/Port 1: Microphone installed, Charging, 102 minutes/Port 2: Microphone installed, Charging, 36 minutes

- Child charger 2 Not connected/Port 1: None/Port 2: None
- Child charger 3 Connected/Port 1: Microphone installed, Charged, 93 minutes/Port 2: Microphone not installed
- Child charger 4 Connected/Port 1: Microphone installed, Charging, 99 minutes/Port 2: Microphone installed, Charged, 150 minutes

#### **Table 5-2 Command Format**

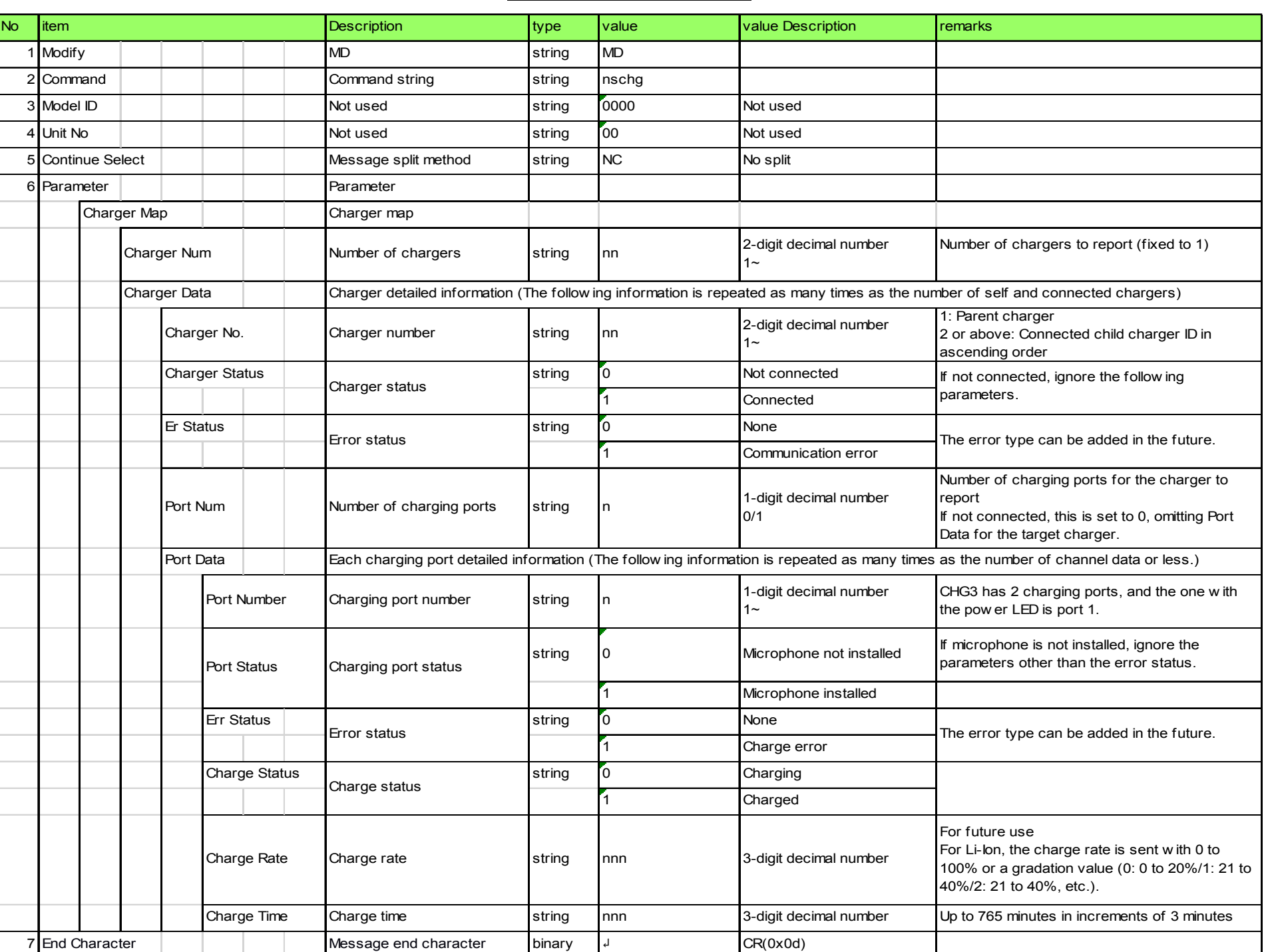